## UNIVERSIDAD DE LAS CIENCIAS INFORMÁTICAS

Facultad 3

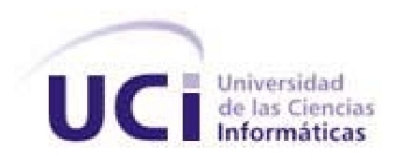

## Portal web de la Asociación Cubana de Reconocimiento de Patrones

## TRABAJO DE DIPLOMA PARA OPTAR POR EL TÍTULO DE INGENIERO EN CIENCIAS INFORMÁTICAS

Autor: Juan Antonio Aguilera Tamayo

Tutor: Ing. Yusniel Hidalgo Delgado

LA HABANA, JUNIO 2012

"Año del 54 de la Revolución"

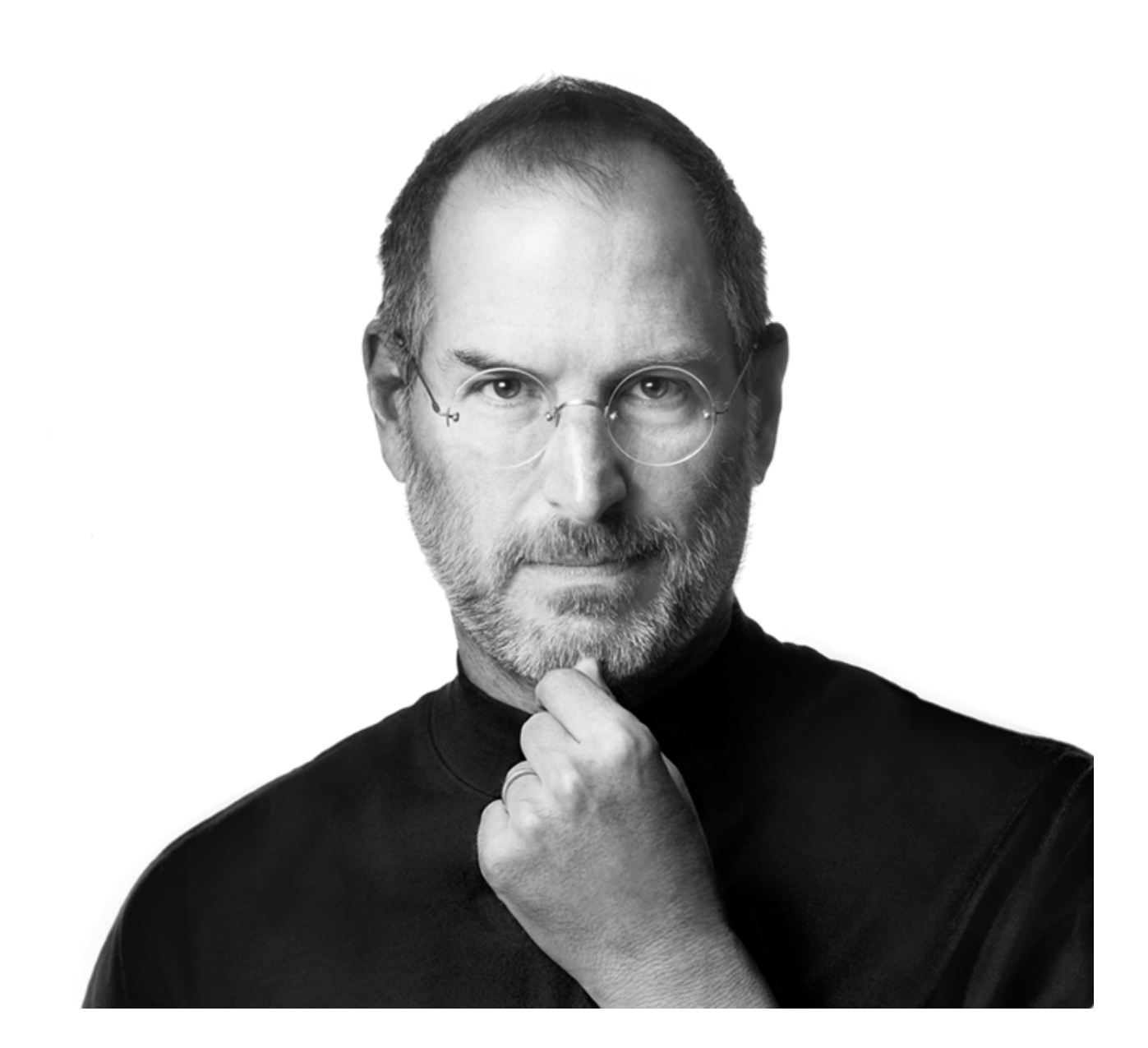

Tienes que encontrar lo que amas. Y esto es tan verdad para tu trabajo como lo es para tus seres queridos. Tu trabajo va a llenar una gran parte de tu vida y la única manera de estar verdaderamente satisfecho es hacer lo que creas que es un gran trabajo. Y la única manera de hacer un gran trabajo es amar lo que haces. Si no lo has encontrado aún, sigue buscando. No pares.

P.D.Steve Jobs, gracias. Descanse en paz.

# DECLARACIÓN DE AUTORÍA

Declaramos que somos los únicos autores de este trabajo y autorizamos a la facultad 3, así como a la Universidad de las Ciencias Informáticas, para que hagan el uso que estimen pertinente con este trabajo. Para que así conste firmamos la presente a los días del mes de del año

Juan Antonio Aguilera Tamayo Ing. Yusniel Hidalgo Delgado

Firma del Autor Firma del Tutor

# DATOS DE CONTACTOS

### <span id="page-3-0"></span>Tutor:

Ing. Yusniel Hidalgo Delgado Universidad de las Ciencias Informáticas, Habana, Cuba. Email: <yhdelgado@uci.cu>

## AGRADECIMIENTOS

<span id="page-4-0"></span>*A mis padres, abuelos y el resto de mi familia por todo el apoyo y el cariño que me han dado a lo largo de mi vida. A la Revolución, por darme la oportunidad de estudiar en un centro como este.*

*A nuestro Comandante Fidel Castro Ruz por haber tenido la brillante idea de crear la Universidad de las Ciencias Informáticas que nos brindó la posibilidad de compartir con personas de todas partes del país y formarnos como profesionales revolucionarios y la altura de estos tiempos.*

*A mi novia por todo el apoyo , el cariño y además agradecer a su familia.*

*A todos lo amigos con los que he compartido durante estos 5 años, a los compañeros de aula que están y a los que lamentablemente hoy no se encuentran entre nosostros.*

*A los amigos del proyecto aduana y a las comunidades de la UCI con los que he compartido muy buenos momentos. Al tribunal, al oponente y al tutor por ayudarme y encaminarme en la realización de este trabajo de diploma. A todas las personas que han contribuido de una forma u otra a la realización de este trabajo.*

## DEDICATORIA

<span id="page-5-0"></span>*En especial a mi abuelo "papito" porque fue mi primer maestro y me enseño la importancia de superarme cada día. Además por ser mi ejemplo a seguir.*

*Mis padres y abuelos que nunca dudaron ni un segundo de que lo conseguiría.*

*A mi hermano por estar siempre pendiente de mí.*

*A toda mi familia por siempre estar ahí apoyándome y por creer en mí.*

*A las personas que me ayudaron a que mis sueños de convertirme en ingeniero se hicieran realidad.*

## RESUMEN

La Asociación Cubana de Reconocimiento de Patrones(ACRP) es una asociación científica de alcance nacional que constituye una sección científica de la Sociedad Cubana de Matemática y Computación. En la actualidad, posee un portal web en internet el cual se actualiza regularmente. Sin embargo, dicho portal carece de una solución eficiente para la realización de varios de los procesos que se desarrollan en dicha asociación como parte de su funcionamiento interno, repercutiendo negativamente en la calidad de los mismos. El presente trabajo de diploma trata sobre un nuevo portal web para la ACRP con el objetivo de informatizar inicialmente algunos de los principales procesos que realiza dicha asociación. Para la implementación del sistema se utilizaron herramientas libres, cuya selección fue resultado de un estudio comparativo entre las tendencias y tecnologías actuales. El desarrollo fue realizado sobre el sistema de gestión de contenido(CMS) drupal, dicho CMS está escrito en el lenguaje de programación PHP, el cual se utilizó para el desarrollo de las funcionalidades específicas que necesitó dicha solución, además se hizo uso del sistema de bases de datos postgresql para lograr compatibilidad con otras aplicaciones que debían coexistir en el sistema. El desarrollo de la solución estuvo guiado por el Proceso de Desarrollo para Portales Web(PDP). Luego de realizado todo el proceso de desarrollo y la fase de prueba, se obtuvo como resultado un portal web completamente actualizable, fácil de manejar y flexible a futuros cambios.

Palabras Clave: ACRP, portal web, procesos, CMS, drupal, PDP.

<span id="page-7-0"></span>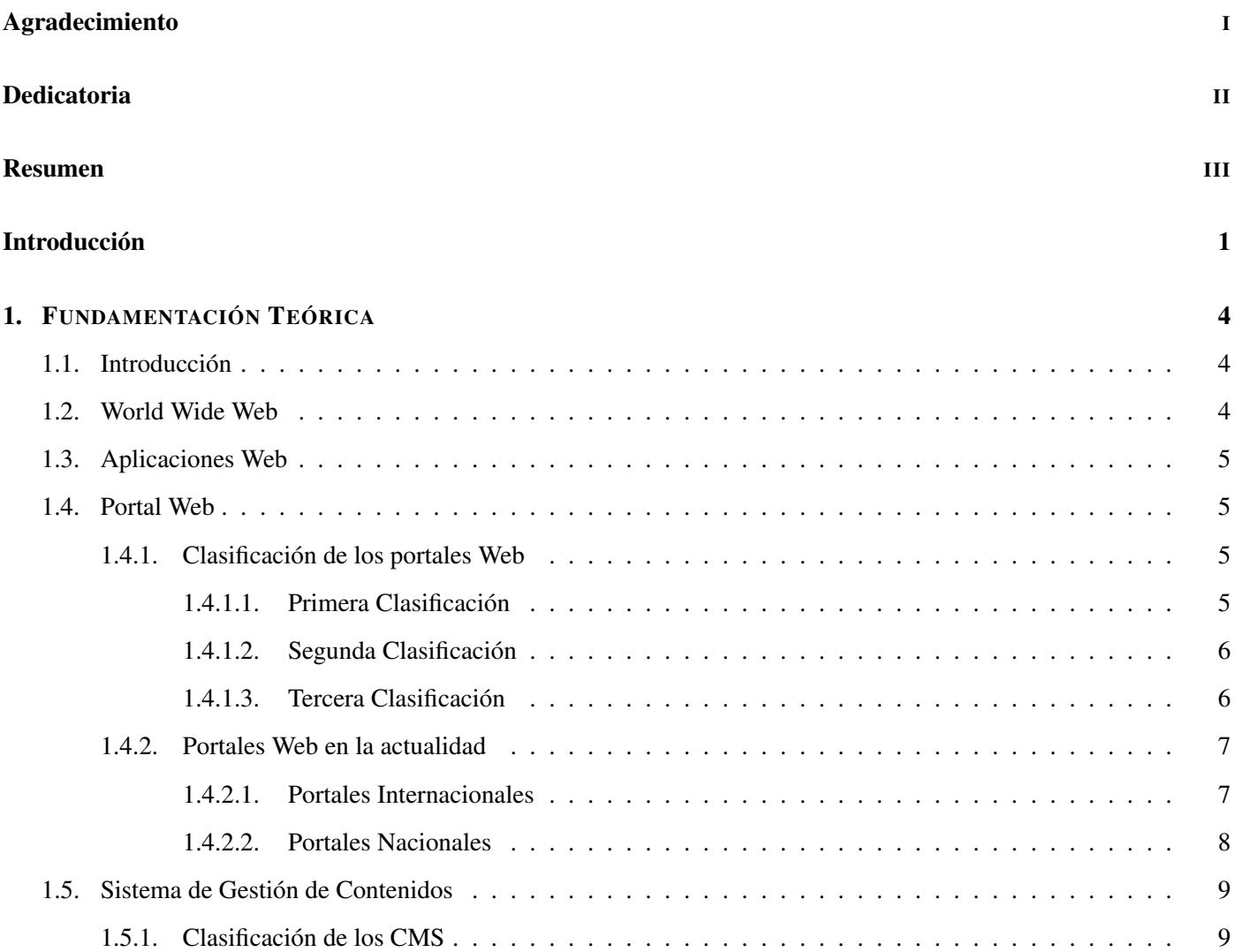

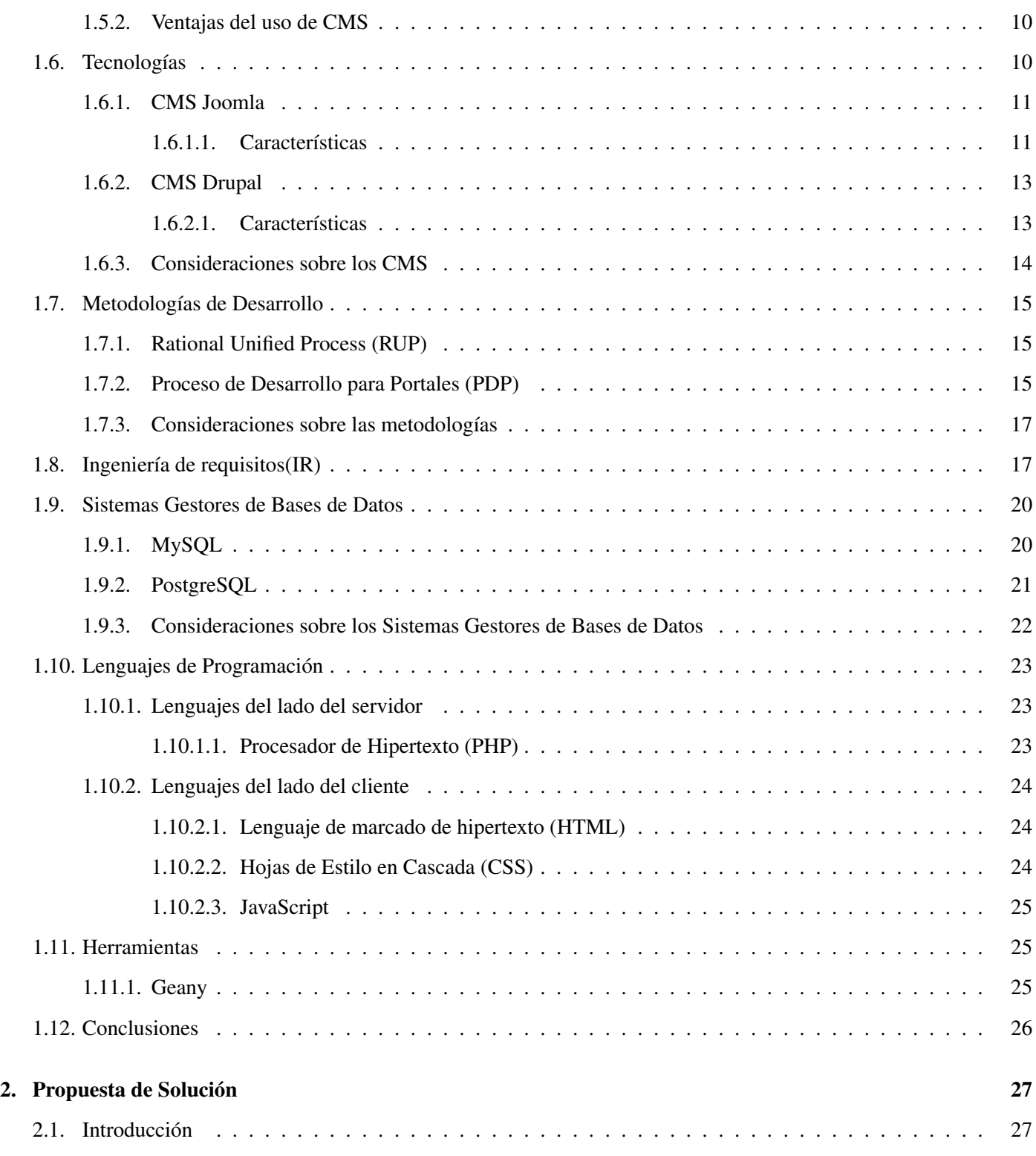

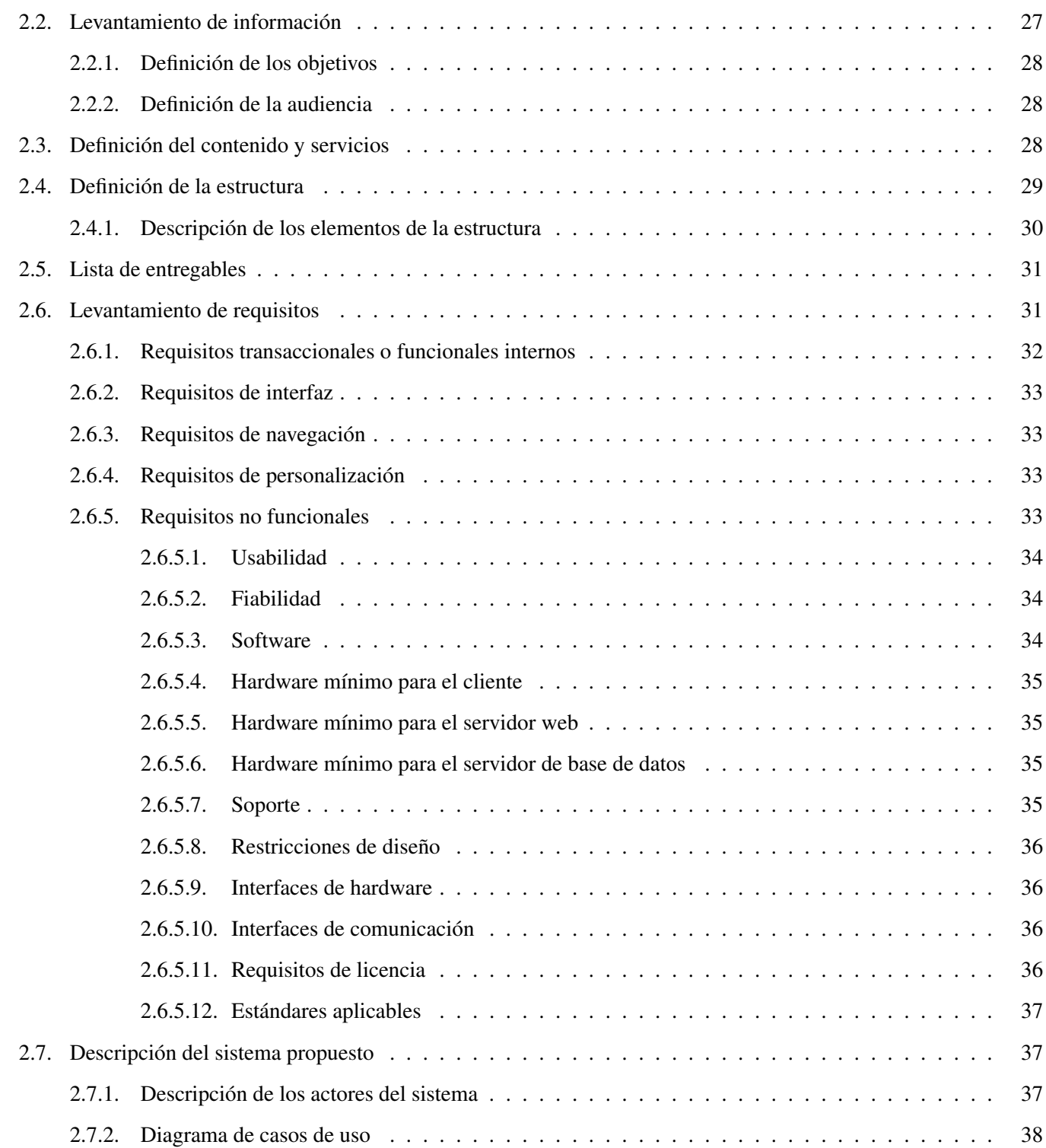

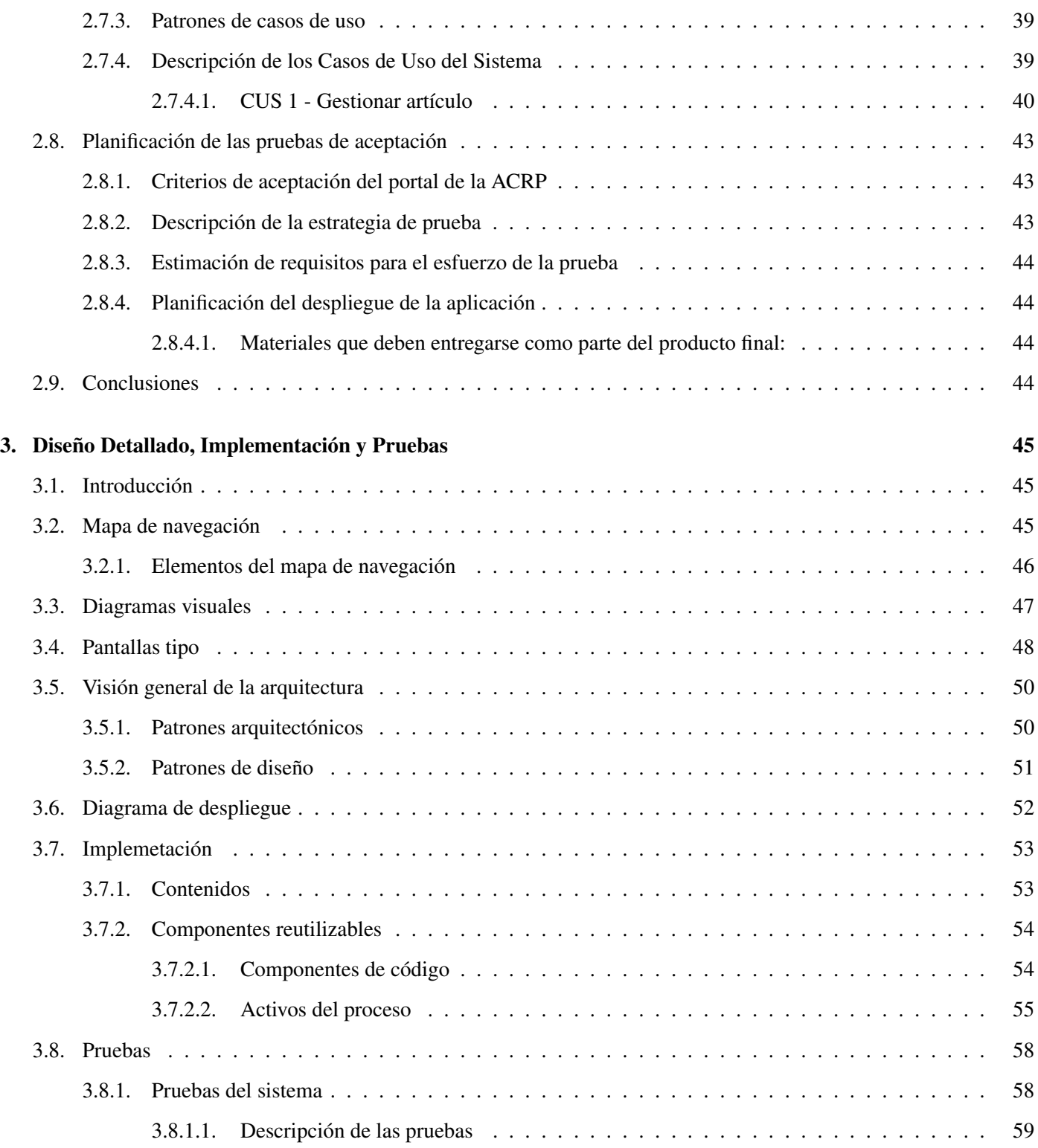

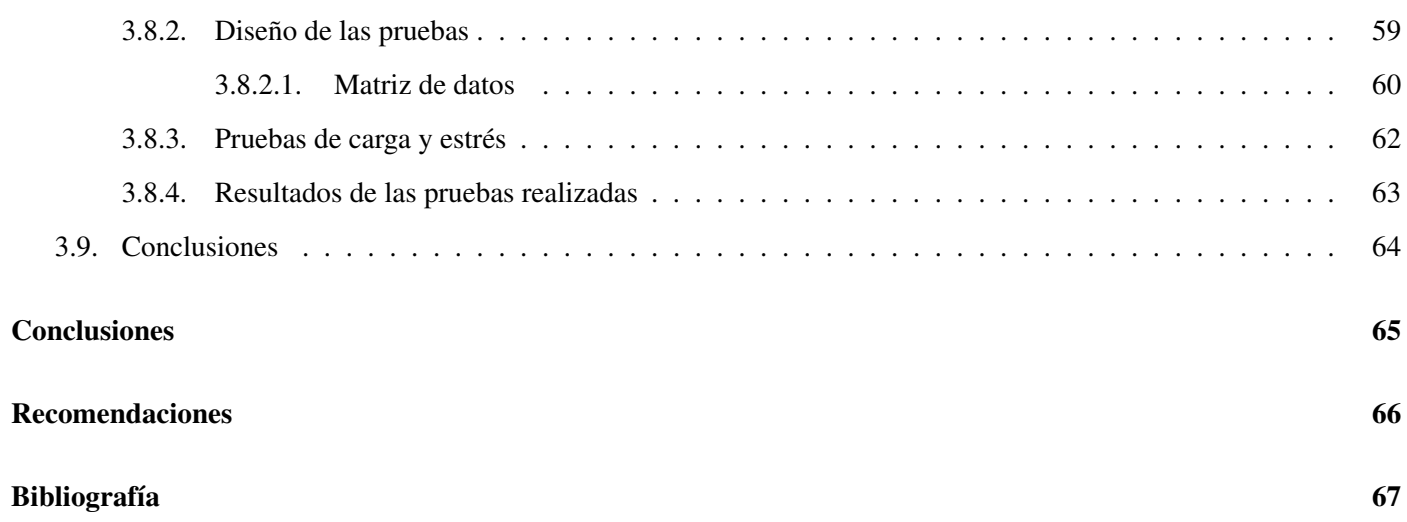

## INTRODUCCIÓN

El desarrollo de internet amplía las opciones de comunicación y hace que la planificación de los medios en línea sea más compleja. Últimamente, la red ha acaparado una buena parte de la atención de los medios de comunicación, puesto que brinda una gama alta de posibilidades. Cada cual puede, dentro de unos límites razonables, investigar nuevos procedimientos para servirse de ella. La internet está continuamente cambiando y mejorando, ampliando la velocidad de sus conexiones, modificando su estructura, adoptando nuevos estándares y servicios, incluyendo diferentes portales web. Los portales web son un espacio que ofrece al usuario el acceso a una serie de recursos y servicios entre los que se encuentran: buscadores, foros, documentos, aplicaciones, comercio electrónico entre otros.

Los portales web se han convertido en una herramienta de comunicación y colaboración, facilitando el acceso de los usuarios a la información y a las aplicaciones que necesitan para llevar a cabo su trabajo. Para que un portal web aporte valor a sus usuarios necesita interactividad, usabilidad y también depende de los servicios que el mismo ofrece.

Cuba a pesar de ser un país subdesarrollado, bloqueado y con escasas posibilidades dentro del amplio mundo del desarrollo de las tecnologías, no está aislado de este desarrollo. Teniendo en cuenta sus dificultades, trabaja para garantizar un desarrollo tecnológico en campos, tales como, la informática, la medicina, la educación entre otros, de manera tal que la mayoría pueda tener el privilegio de disfrutar los avances de la ciencia.

Para cumplir estos objetivos algunas instituciones y asociaciones se han propuesto la actualización de sus portales institucionales haciendo uso de software libre y estándares web actuales, dentro de las cuales se encuentra la Asociación Cubana de Reconocimiento de Patrones.

La ACRP es una asociación científica de alcance nacional que constituye una sección científica de la Sociedad Cubana de Matemática y Computación. En la actualidad, posee un portal web en internet el cual se actualiza regularmente. Sin embargo, dicho portal carece de una solución eficiente para la realización de varios de los procesos que se desarrollan en dicha asociación como parte de su funcionamiento interno, repercutiendo negativamente en la calidad de

#### INTRODUCCIÓN

los mismos. Ejemplos de estos procesos son: el proceso de captación de datos de nuevos aspirantes a afiliados de la asociación, la gestión de los afiliados y sus publicaciones, directorio de afiliados y la confección del balance anual. Estos procesos generan información que es procesada actualmente de forma manual y en muchas ocasiones la misma no fluye con la celeridad deseada. Además con el desarrollo acelerado de las nuevas tecnologías para el desarrollo web el mismo se ha desactualizado en cuanto a su interfaz de usuario y funcionalidad.

Teniendo en cuenta lo anteriormente expuesto surge el siguiente **Problema a resolver:** ¿Cómo mejorar la calidad de los procesos que se llevan a cabo en el actual portal web de la Asociación Cubana de Reconocimiento de Patrones de modo que se reduzca el procesamiento manual de la información?

Hipótesis: Si se obtiene un portal web para la Asociación Cubana de Reconocimiento de Patrones entonces se reducirá el procesamiento manual de la información.

Se plantea como Objetivo General: Desarrollar un portal web para la Asociación Cubana de Reconocimiento de Patrones que permita disminuir el procesamiento manual de la información utilizando un sistema de gestión de contenidos. Desglosándolos en los siguientes Objetivos Específicos:

- 1. Realizar el marco teórico y el estado del arte sobre los principales sistemas de gestión de contenidos y las metodologías existentes para el desarrollo de portales web, con el fin de identificar tendencias y adoptar una posición al respecto.
- 2. Implementar el portal web haciendo uso de herramientas de software libre y estándares web.
- 3. Realizar pruebas de carga y estrés al portal implementado con el fin de garantizar su correcto funcionamiento en un entorno de producción.

Se obtiene como Objeto de Estudio: Desarrollo de portales web enmarcados en el Campo de Acción: Desarrollo de portales web utilizando sistemas de gestión de contenidos. Se definen como Tareas a cumplir:

- 1. Recopilación de la literatura científica necesaria para la realización del estado del arte y el marco teórico.
- 2. Catalogación de la literatura científica recopilada para que su revisión en el proceso de estudio sea más ágil.
- 3. Revisión de la literatura científica catalogada para la realización del estado del arte y el marco teórico.
- 4. Selección de las herramientas y tecnologías a utilizar, además de una metodología existente para la construcción de portales web.

#### INTRODUCCIÓN

- 5. Obtención de los requisitos funcionales y no funcionales necesarios para implementar el portal web.
- 6. Elaboración de la arquitectura de la información y el manual de diseño gráfico que responda a los requisitos obtenidos anteriormente.
- 7. Programación de las funcionalidades necesarias para el portal web que satisfagan los requisitos funcionales antes mencionados.
- 8. Selección de las herramientas necesarias para la realización de pruebas de carga y estrés al portal obtenido.
- 9. Desplegar en el entorno de producción el portal implementado.

Este trabajo de diploma se ha estructurado como se muestra a continuación: Resumen, Introducción, tres Capítulos, Conclusiones generales, Recomendaciones, Bibliografía y Anexos.

Capítulo 1. Fundamentación Teórica. En este capítulo se realizará el marco teórico estudiado y seleccionado para el presente trabajo, orientado al desarrollo de software en el campo de los portales web haciendo uso de sistemas de gestión de contenidos. Se presenta una panorámica sobre los conceptos y herramientas necesarias para alcanzar los objetivos planteados.

Capítulo 2. Propuesta de Solución. En este capítulo se realiza la propuesta de solución al problema planteado, exponiendo los artefactos de ingeniería y otros artefactos generados en la diseño del sistema.

Capítulo 3. Diseño Detallado, Implementación y Pruebas. En este capítulo se detalla el diseño detallado de las interfaces, así como los artefactos de la implementación y los resultados de las pruebas, obteniendo una estimación de la solución propuesta que permita determinar los puntos débiles del sistema.

## <span id="page-15-0"></span>Capítulo 1

## FUNDAMENTACIÓN TEÓRICA

## <span id="page-15-1"></span>1.1. Introducción

Este capítulo es el resultado de la búsqueda y análisis de la información vinculada al objeto de estudio, además se hace una descripción de los conceptos que son utilizados en la investigación y que pueden resultar difíciles de comprender. Se realiza el análisis de algunas soluciones existentes referentes al entorno de la investigación, también se hace un estudio y análisis de las tecnologías actuales y las principales herramientas que pudieran ser adecuadas para la construcción del sistema que se pretende desarrollar.

### <span id="page-15-2"></span>1.2. World Wide Web

La World Wide Web (comúnmente conocida como web) fue creada por Tim Berners-Lee en 1989 mientras trabajaba en la Organización Europea para la Investigación Nuclear (CERN). Actualmente la web constituye el servicio de internet más usado en todo el mundo. [1]

Dicho servicio utiliza el protocolo Hypertext Transfer Protocol o HTTP (en español protocolo de transferencia de hipertexto) y las URLs para la localización de recursos web. Su funcionamiento se basa en una arquitectura clienteservidor donde el servidor es el software que gestiona donde se van alojar los recursos que posteriormente son solicitados por los clientes web, siendo los navegadores los clientes más comunes.

## <span id="page-16-0"></span>1.3. Aplicaciones Web

Es una aplicación accedida desde un cliente web, los cuales suelen ser navegadores web. Las aplicaciones web son populares debido a lo práctico que es la utilización del navegador web. Este tipo de aplicaciones brinda facilidades para actualizar y mantener aplicaciones web sin tener que distribuir o instalar software a miles de usuarios. Una página web puede contener elementos que permiten una comunicación activa entre el usuario y la información, esto permite que el usuario acceda a los datos de modo interactivo, ya que la página responderá a cada una de sus acciones, como por ejemplo rellenar y enviar formularios.

### <span id="page-16-1"></span>1.4. Portal Web

Los portales son un tipo de aplicación web que surgen ante la necesidad de brindar a un grupo de usuarios el acceso a recursos y servicios informáticos de forma integrada y sencilla. En este tipo de aplicaciones pueden encontrarse recursos para la compra electrónica, servicios para descarga de software, documentos, foros para el intercambio de conocimiento entre usuarios, buscadores de contenidos, entre otros. Las instituciones o empresas hacen uso de los portales web para dar acceso a sus contenidos, recursos y servicios, ya que un sitio web no sería suficiente.

Un portal es un único punto de acceso seguro, que le permite al usuario interactuar con diferentes fuentes de información, procesos de negocio, aplicaciones y personas, según su perfil personalizado, de acuerdo a sus necesidades y su rol en la organización. [2]

#### <span id="page-16-2"></span>1.4.1. Clasificación de los portales Web

Luego de conocer una definición básica de portal web y con el aumento del número de estos, así como de usuarios, provocado por el crecimiento de internet, se dió la posibilidad de clasificar los portales web en función del público hacia el cual van dirigidos o hacia la línea de contenidos que pretenden cubrir.

Existen tres modos de clasificar los portales los cuales se representarán a continuación. [2]

#### <span id="page-16-3"></span>1.4.1.1. Primera Clasificación

En función de los servicios a los que se podrá acceder:

#### Portales de Negocios

#### FUNDAMENTACIÓN TEÓRICA

Los portales de negocios son aquellos que las empresas ponen a disposición de sus clientes y que vienen a ofrecer una serie de servicios clásicos, que pueden ir desde servicios de correo electrónico, agendas personalizadas o comercio electrónico, hasta servicios de atención al cliente, consulta de datos de facturación, o acceso a aplicaciones de todo tipo. Lo normal es que estos servicios sean acompañados con una serie de contenidos, pudiendo ser generales o centrados en un sector o área de actividad.

#### Portales de Empresas

Este tipo de portales ha surgido en las empresas como una serie de aplicaciones como son las herramientas ERP (Enterprise Resource Planning), las intranets, las extranets, y los sitios web públicos, que invaden con gran cantidad de información las organizaciones.

#### <span id="page-17-0"></span>1.4.1.2. Segunda Clasificación

En función de los objetivos del usuario:

Portal Horizontal Su objetivo son los usuarios en general e incluso los usuarios corporativos. Suelen ofrecer motores de búsqueda, compra, correo electrónico y otras posibilidades de comunicación. Ganan dinero mediante la promoción y anuncios. Los motores de búsqueda incluso venden anuncios en función de las palabras buscadas. Los contenidos son absolutamente críticos, y se está evolucionando hacia la propia personalización del portal. Ejemplo: "MyYahoo" y "MyNetscape" entre otros, que permiten personalizar los contenidos a cada usuario.

Portal Vertical Son portales especializados en determinados temas, que buscan un público específico. Se pueden clasificar a su vez en función de su objetivo:

- Portal Intranet: Comunicación corporativa para los empleados.
- Portal Extranet: Comunicación corporativa para los proveedores.
- Portal Vertical: Comunicación corporativa con clientes.

#### <span id="page-17-1"></span>1.4.1.3. Tercera Clasificación

En función de sus objetivos:

#### Portales con Carácter Comercial

- Portales de Negocios. Ej. Yahoo.
- Portales Personalizados. Ej. MyYahoo.

#### Portales con Carácter Empresarial

- Intranets. Ej. Sunweb.
- Extranets. Ej. Sun.Net.

#### <span id="page-18-0"></span>1.4.2. Portales Web en la actualidad

Actualmente existe una gran cantidad de portales web pertenecientes a instituciones, asociaciones y empresas, los cuales están distribuidos por todo el mundo y a continuación se presentan algunos ejemplos.

#### <span id="page-18-1"></span>1.4.2.1. Portales Internacionales

#### Portal de la Asociación Internacional para el Reconocimiento de Patrones (IAPR)

La Asociación Internacional para el Reconocimiento de Patrones (IAPR) es una asociación internacional de organizaciones sin fines de lucro, científica y profesional con alcance nacional e internacional y se ocupa del reconocimiento de patrones, visión por computador y procesamiento de imágenes en un sentido amplio. Normalmente se admite una organización de un mismo país, y las personas interesadas en participar en las actividades de la IAPR pueden hacerlo uniéndose a su organización nacional.

Dicha asociación tiene un portal con gran cantidad de visitas a nivel mundial. Este se caracteriza por un diseño sencillo, su facilidad de uso y la correcta estructuración de sus contenidos. Presenta algunos servicios de gran importancia como son las llamadas a los eventos y la publicación de boletines científicos.

#### Portal de la Asociación Brasileña de Computación (SBC)

SBC es una sociedad científica que reúne estudiantes, profesores y profesionales de la computación y la informática de todo Brasil. El principal objetivo de esta institución es estimular la investigación y el aprendizaje de la computación.

La misma posee un portal web bastante actualizado desde el punto de vista tecnológico ya que está implementado sobre el CMS Joomla en su versión 1.5 haciendo uso de estándares web. Tiene una buena estructuración del contenido y demás ventajas que tiene la utilización de un CMS para la creación de portales. Presenta algunos servicios de vital importancia para dicha asociación como son, la publicación de contenido científico, la llamada a eventos de la propia asociación o de otras entidades con apoyo de la SBC, también un sistema de foros llevado a cabo por listas de correos para cada uno de los temas desglozados por categorías. También el portal puede ser visualizado en tres idiomas lo que ayuda en el acceso de personas de otras partes del mundo.

#### <span id="page-19-0"></span>1.4.2.2. Portales Nacionales

#### Portal CubaSi

Portal que se destaca por la actualización de su información en formato de noticia y multimedia acerca de Cuba y el mundo. El mismo fue diseñado y desarrollado sobre el CMS Joomla por un equipo de desarrolladores de la Empresa de Telecomunicaciones de Cuba(ETECSA) y está basado 100% en software libre, con licencia GNU. Además ofrece variados servicios tales como la transmisión de emisoras de radio y canales de televisión, búsqueda de contenidos, espacios para anuncios publicitarios de negocios, entre otros.

#### Portal de la Universidad de las Ciencias Informáticas (UCI)

La UCI tiene como misión formar profesionales comprometidos con su patria y altamente calificados en la rama de la informática. Producir aplicaciones y servicios informáticos, a partir de la vinculación estudio-trabajo como modelo de formación y servir de soporte a la industria cubana del software.

Dicha entidad posee un portal web implementado sobre el CMS drupal haciendo uso de estándares web y software libre. El portal posee un diseño limpio y atractivo a la vista del usuario, además de algunos servicios como son:

- Directorio general de los principales directivos de la universidad, así como de las personas que participan activamente en el proceso de investigación.
- Sistema de sindicación de noticias y publicaciones de la UCI.
- Buscador de contenidos.

#### Portal UCIENCIA

La Conferencia Científica UCIENCIA es el espacio de debate científico más importante que desarrolla la Universidad de las Ciencias Informáticas, organizada por primera vez en marzo del 2005, hoy agrupa un total de veintitrés talleres y simposios que abarcan diferentes ramas de la ciencia y el conocimiento con un total de 1007 ponencias presentadas. Dicho portal esta desarrollado sobre el CMS drupal en su versión 7 haciendo uso de los estándares web y herramientas de software libre, posee un diseño bastante agradable y el mismo se encarga de gestionar todos los eventos científicos que se realizan en la UCI. Dicho Portal posee un servicio para la recepción de trabajos científicos, además de que los organiza por comisiones.

## <span id="page-20-0"></span>1.5. Sistema de Gestión de Contenidos

Un sistema de gestión de contenidos, o CMS (por sus siglas en inglés, Content Management System) es una aplicación web que mediante un navegador y sin tener muchos conocimientos sobre desarrollo web te permite realizar sitios web. Además que su punto fuerte está en la gestión y presentación de los contenidos de dicho sitio.

Los sistemas de gestión de contenidos permiten dar formato de manera independiente al contenido y al diseño, de forma que se puede cambiar el diseño de la web sin tener que alterar el contenido. Un CMS es una herramienta que permite a un editor, crear, clasificar y publicar cualquier tipo de información en una página web. Generalmente los CMS trabajan contra una base de datos, de modo que el editor simplemente actualiza una base de datos, incluyendo nueva información o editando la existente.

En la actualidad el uso de los CMS se encuentra muy difundido en la creación de portales web pues brindan funcionalidades y facilidades a los desarrolladores, expertos o no en el tema, a la hora de crear o mantener un sitio web. [8]

#### <span id="page-20-1"></span>1.5.1. Clasificación de los CMS

Los CMS se clasifican en dos grandes tipos: los comerciales y los gratuitos con licencia de código abierto, además de clasificarse internamente en varias categorías, de acuerdo con la información que manejan o con el objetivo para los que fueron creados, de las cuáles se mencionan las principales: [9]

• Blogs: Contienen noticias y artículos organizados cronológicamente, que no pueden ser editados, pero sí ser

comentariados.

- Foros: Presentan foros de discusión en línea, en los que las personas opinan sobre temas de su interés.
- Portales: Son sitios que combinan los blogs, foros, artículos, noticias, buscadores, etcétera, los cuales tienen un gran tráfico de usuarios que persiguen fines comunes (pueden ser centros de atención a clientes, revistas, empresas que ofrecen servicios, etcétera).
- Wikis: Su principio de funcionamiento es que cualquier persona puede colaborar o escribir sobre algún tema en el que pueda aportar sus conocimientos. También pueden contener espacios de discusión (foros).

#### <span id="page-21-0"></span>1.5.2. Ventajas del uso de CMS

Dentro de las principales ventajas de la utilización de CMS se encuentran:

- Capacidad para manejar gran cantidad de páginas web.
- Trabajan en un ambiente de páginas web interactivas, o sea que se generan según las peticiones de los usuarios.
- Controlan el acceso de los usuarios al sistema mediante contraseñas y permisos asignados a cada uno de ellos.
- Ayudan a crear un orden en el sistema, ya que se le puede asignar un mismo diseño a todas las páginas que se generan.
- Permite tener una apariencia y navegación uniforme en todo el sitio.
- Buenos mecanismos para la seguridad de los usuarios y el contenido.
- Fácil realización del mantenimiento del sitio.

## <span id="page-21-1"></span>1.6. Tecnologías

Para determinar el CMS a utilizar en el desarrollo del sistema, se tuvo en cuenta drupal propuesto por el cliente y joomla otro CMS utilizado para el desarrollo de portales.

Para comenzar hay que tener en cuenta algunas características que ambos tienen en común como son, que son de código abierto con licencia GPL y escritos en el lenguaje de programación PHP. Dentro de las principales aplicaciones que se le dan a estos CMS se encuentran:

- Webs corporativas o portales
- Comercio electrónico
- Pequeños sitios de negocios
- Webs de organizaciones
- Aplicaciones gubernamentales
- Intranets y extranets corporativas
- Webs de escuelas o agrupaciones
- Páginas personales o familiares
- Portales de comunidades
- Revistas y periódicos

Pero es válido aclarar que dichos CMS poseen características propias las cuales se mencionan a continuación.

#### <span id="page-22-0"></span>1.6.1. CMS Joomla

El sistema de gestión de contenidos joomla brinda la posibilidad de crear sitios web con gran profesionalidad y eficiencia. Dicho CMS es utilizado para construir desde un simple sitio web hasta sitios web de mucha interactividad y usabilidad.

#### <span id="page-22-1"></span>1.6.1.1. Características

Joomla dentro de sus características principales se encuentran.

- 1. Organización del sitio web: Este CMS esta diseñado para organizar los contenidos en el sitio web mediante categorías, lo que facilita la navegabilidad para los usuarios, por otra parte permite crear estructuras sólidas, ordenadas y sencillas de administrar. Estas tareas se pueden realizar desde el panel administrador de una manera rápida haciendo uso del ratón, logrando crear, editar y borrar las categorías. [10]
- 2. Publicación de contenidos: Para la publicación de contenidos joomla permite crear páginas y editarlas desde un sencillo editor que permite formatear los textos con los estilos e imágenes deseadas. Los contenidos son totalmente editables y modificables haciendo uso de un editor de tipo WYSIWYG (por sus siglas en inglés what you see Is what you get) y traducido al español significa (lo que ves es lo que obtienes).
- 3. Escalabilidad e implementación de nuevas funcionalidades: Joomla en su panel de administración permite de una manera muy intuitiva la posibilidad de instalar, desinstalar y administrar componentes y módulos, que agregan funcionalidad y servicios de valor al sitio web, como puede ser por ejemplo: galerías de imágenes, foros, redes sociales, etc. [10]
- 4. Administración de usuarios: Joomla permite almacenar datos de usuarios registrados y enviar correo para todos lo usuarios del sistema. La administración de usuarios es jerárquica, y los distintos grupos de usuarios poseen diferentes niveles de permisos dentro de la gestión y la administración del sitio. [10]
- 5. Diseño y aspecto: Uno de los puntos fuertes de joomla es que permite cambiar todo el aspecto del sitio de manera visual haciendo uso del ratón, gracias al sistema de plantillas que utiliza.
- 6. Navegación y menú: Para construir la navegación y los enlaces en los menú, se pueden llevar a cabo de una manera sencilla editándoles desde el panel administrador de joomla.
- 7. Administrador de imágenes: Dentro de las funcionalidades por defecto se encuentra la de subir imágenes al servidor y usarlas en todo el sitio.
- 8. Disposición de módulos: Los módulos en joomla pueden acomodarse en varias posiciones de acuerdo a las que soporte la plantilla utilizada.
- 9. Encuestas: Joomla posee un sistema de votaciones y encuestas dinámicas con resultados en barras porcentuales.

10. Canales de noticias: Dentro de los componentes por defecto joomla trae incorporado un sistema de sindicación o canales de noticias mediante RSS 2.0 y Atom 1.0 de generación automática. [10]

#### <span id="page-24-0"></span>1.6.2. CMS Drupal

El sistema de gestión de contenidos drupal, actualmente es desarrollado y mantenido por una comunidad de usuarios bien activa, además dicho CMS es reconocido por la calidad de su código y de las páginas generadas, el respeto a la utilización de los estándares de la web, también por una gran estabilidad, usabilidad y consistencia de todo el sistema.

#### <span id="page-24-1"></span>1.6.2.1. Características

Dentro de las características principales que más destaca a este CMS es encuentran.

- 1. Ayuda online: Drupal posee un sistema de ayuda online, la cual se compone de páginas de ayuda para los módulos del núcleo, los cuales se muestran tanto para usuarios como para administradores.
- 2. Búsqueda: En su sistema de búsqueda drupal tiene integrado un mecanismo donde el sitio es totalmente indexado en tiempo real y se puede consultar en cualquier momento mediante las propias búsquedas. [11]
- 3. Funcionalidad mediante módulos: Las funcionalidades que brinda el CMS se pueden ampliar instalándole nuevos módulos que implementen dichas funcionalidades. La comunidad de drupal ha contribuido con muchos módulos que proporcionan disímiles funcionalidades, además de que la curva de aprendizaje en la implementación es relativamente baja.
- 4. Gestión de usuarios: El sistema para el manejo de los usuarios permite que los mismos puedan registrarse e iniciar sesión de forma local o mediante un servicio externo como jabber, blogger, liveJournal u otro sitio realizado con drupal. Dentro de una red interna puede integrarse mediante un servidor LDAP. Los permisos en drupal están basados en roles donde los administradores no tienen que establecer permisos para cada usuario porque lo llevan mediante el agrupamiento de usuarios por roles. [11]
- 5. Gestión de contenido: Para la gestión de los contenidos, drupal posee un control de versiones que permiten seguir y auditar totalmente las sucesivas actualizaciones del contenido que se ha cambiado, la hora, la fecha y quién lo

ha cambiado. Hace uso de enlaces permanentes, donde todo el contenido tiene uno para que pueda ser enlazado externamente sin que falle en otro momento.

- 6. Plantillas: La comunidad de drupal a realizado una serie de plantillas que pueden ser utilizadas. En las plantillas se separa el contenido de la presentación permitiendo controlar y cambiar fácilmente el aspecto del sitio web. Además se pueden crear fácilmente plantillas con HTML y PHP haciendo uso de PHPtemplate, el actual motor de plantillas de drupal.
- 7. Sindicación del contenido: Drupal permite exportar el contenido en formato RSS, Atom y RDF para ser utilizado por otros sitios web, esto permite que cualquiera con un agregador de noticias visualice el contenido publicado en la web desde el escritorio. [11]
- 8. Plataforma: Una de las grandes ventajas que posee drupal es su independencia del gestor de base de datos a utilizar, actualmente está implementado y mantenido para los gestores mysql y postgresql, pero permite incorporar fácilmente soporte para otros gestores de base de datos. Dicho CMS está diseñado para ser multi-plataforma y puede funcionar con apache, nginx o microsoft IIS como servidor de aplicaciones web; y a su vez en sistemas operativos como linux, BSD, solaris, windows y Mac OS X.
- 9. Traducción: Permite la utilización de múltiples idiomas, ya que está pensado para una audiencia internacional y proporciona opciones para crear un sitio web multilingüe, además de que todo el texto puede ser fácilmente traducido utilizando una interfaz web, importando traducciones existentes o integrando otras herramientas de traducción como GNU gettext.

#### <span id="page-25-0"></span>1.6.3. Consideraciones sobre los CMS

De acuerdo a todo lo anteriormente expuesto se llega a la conclusión, que los dos CMS pudieran ser utilizados para el desarrollo del sistema, pero se decide utilizar el CMS drupal para el desarrollo del portal de la ACRP, principalmente porque fue propuesto por el cliente y con el cual posee experiencia, además que luego del estudio realizado, este arrojó que dicho CMS presenta flexibilidad y extensibilidad para el desarrollo de portales web, además de la facilidad para el desarrollo de módulos frente a otros sistemas de gestión de contenidos sin perder usabilidad, funcionalidad o calidad de la aplicación, lo cual se necesita para realizar las funcionalidades y servicios propios del portal de la ACRP.

## <span id="page-26-0"></span>1.7. Metodologías de Desarrollo

Sobre las metodologías de desarrollo de software es importante conocer que son un conjunto de procedimientos, técnicas y ayudas a la documentación para el desarrollo de software. Las mismas van indicando paso a paso todas las actividades a realizar para lograr el producto que se desea desarrollar, señalando quiénes deben participar en el desarrollo de las actividades y qué papel deben tener. Detallan además la información que se debe producir como resultado de una actividad y la información necesaria para comenzarla.

#### <span id="page-26-1"></span>1.7.1. Rational Unified Process (RUP)

Es una metodología que guía el proceso de desarrollo de un sistema. Cuando se va desarrollar una aplicación, existen un gran número de personas implicadas las cuales deben tener una guía para lograr un entendimiento y trabajar todos sobre una misma línea, RUP como muchas otras metodologías permite esto. Este se puede usar para desarrollar diversos tipos de sistemas pero es muy eficiente si se trata de aplicaciones con alta complejidad técnica.

El ciclo de vida de RUP se caracteriza por ser:

- Guiado por Casos de Uso: Los casos de uso reflejan lo que los usuarios futuros necesitan y desean.
- Iterativo e Incremental: RUP propone que cada fase se desarrolle en iteraciones. Una iteración involucra actividades de todos los flujos de trabajo, aunque desarrolla fundamentalmente algunos más que otros.
- Centrado en la Arquitectura: La arquitectura muestra la visión común del sistema completo en la que el equipo de proyecto y los usuarios deben estar de acuerdo, por lo que describe los elementos del modelo que son más importantes para su construcción, los cimientos del sistema que son necesarios como base para comprenderlo, desarrollarlo y producirlo económicamente. Por último RUP utiliza el Lenguaje Unificado de Modelado (UML), ambos, trabajan paralelamente ya que UML es el lenguaje que permite desarrollar todos los diagramas y modelos que RUP define.

#### <span id="page-26-2"></span>1.7.2. Proceso de Desarrollo para Portales (PDP)

El PDP es la metodología utilizada en la fábrica de portales de la Facultad 1 en la Universidad de las Ciencias Informáticas. Dicha metodología surge con el objetivo de lograr un proceso ágil de desarrollo en la fábrica de portales y es la conformación de varios elementos de varios modelos de desarrollo de aplicaciones web.

Dicho proceso está basado en un modelo de componentes e incluye las fases necesarias para que el proceso de desarrollo sea completo. [13]

Las fases que presenta dicho proceso son: [13]

- 1. Fase de análisis de requerimientos: comprende dos actividades principales; el levantamiento de la información y la captura de los requisitos que el sistema debe cumplir para su correcto funcionamiento.
- 2. Fase de diseño del sistema: en esta fase se modela el sistema a través de casos de uso.
- 3. Fase de diseño detallado: en ella se define la arquitectura de software, la navegación y el diseño gráfico del portal.
- 4. Fase de implementación: en ella se lleva a cabo una cualificación de los componentes que se encuentran en el repositorio, con vistas a realizar una selección candidata de los componentes más indicados para ser utilizados en la implementación del portal. Una vez concluida la cualificación se procede a la construcción del portal a partir de dichos componentes y los artefactos generados en las fases previas.
- 5. Fase de despliegue e instalación: es la última fase del proceso de desarrollo y consiste en hacer que el producto de software esté disponible para el usuario final. Para ello, se desarrollan los materiales necesarios, dígase materiales de formación para el usuario, el material gráfico del producto y los artefactos de instalación. Una vez desarrollados los materiales, se realiza la instalación y evaluación del portal y posteriormente se imparten cursos de administración y uso del mismo.

#### Roles que propone el PDP:

Dentro de los roles que propone dicho proceso se encuentra el arquitecto de Información, analista de Sistemas, especificador de casos de uso, diseñador de pruebas, gestor de despliegue, arquitecto de software, diseñador gráfico, programador, probador y desarrollador de recursos. [13]

Este proceso se enfoca en la obtención de los elementos de estructura, el mapa de navegación, las pantallas tipos y la reutilización de componentes, con lo cual se minimiza el tiempo de desarrollo.

- Las prácticas que propone son: [13]
- Modelación de sistemas donde el usuario pueda aprovechar el potencial del paradigma de sistemas web, mientras realiza operaciones sobre bases de datos.

#### FUNDAMENTACIÓN TEÓRICA

- Utilización de un procedimiento para la captura de requisitos en proyectos de portales web. [14]
- Aligeramiento de la modelación del sistema: La modelación consiste en obtener solamente los requerimientos del sistema, el modelo de casos de uso del sistema, la arquitectura de software, la arquitectura de la información y el diseño gráfico. De esta forma se logra disminuir el tiempo de modelación del portal.
- Implementación ágil: Durante la implementación se utiliza el modelo de proceso basado en componentes, el cual propicia que la misma se base en la reutilización de los componentes almacenados en el repositorio. De esta forma se logra disminuir el tiempo de implementación del portal.
- Permite planificar las pruebas desde etapas tempranas, previendo así gastos mayores producto de errores encontrados en etapas avanzadas del proyecto.

#### <span id="page-28-0"></span>1.7.3. Consideraciones sobre las metodologías

De acuerdo a lo anteriormente expuesto se puede apreciar en el caso de la metodología RUP que, es una metodología pesada la cual es de gran ayuda en la construcción de aplicaciones complejas y aunque se puede adaptar al desarrollo de aplicacioones mas sencillas es evidente que no se puede aplicar, debido a que no satisface una serie de características esenciales que se deben tener en cuenta en el desarrollo de portales. En cambio el PDP permite un desarrollo ágil, ya que hace uso de la reutilización de componentes de un repositorio, los cuales han sido probados con anterioridad, garantizando la calidad del producto, además de que puede ser utilizado para la modelación de cualquier portal web, al constituir un estándar utilizado en la fábrica de portales que se encuentra en la Facultad 1 de la Universidad de las Ciencias Informáticas donde se han desarrollado más de veinte portales haciendo uso de esta metodología. Dicho proceso utiliza un procedimiento para la captura de requisitos en proyectos de portales web, lo cual es muy importante ya que contempla algunos elementos de vital importancia para el desarrollo de este tipo de sistemas. Por estos motivos es seleccionado PDP como modelo de desarrollo para la elaboración del portal de la ACRP.

## <span id="page-28-1"></span>1.8. Ingeniería de requisitos(IR)

Luego de la selección de PDP como metodología para el desarrollo del portal de la ACRP, es necesario explicar algunos elementos ya que este proceso utiliza un procedimiento para la captura de requisitos en proyectos de portales web, con el objetivo de dar a conocer las diferencias que existen cuando se realiza la ingeniería de requisitos en sistemas web y en sistemas tradicionales.

Para lograr diferenciar la ingeniera de requisitos en los sistemas web de los tradicionales, se debe tener en cuenta que existen un grupo de características propias en el desarrollo de sistemas web que son de vital importancia ya que es precisamente en ellas donde radica la diferencia.

A continuación se muestran algunas de estas características: [14]

- 1. La mayoría de los sitios web seguirán teniendo la característica de orientación a la documentación. Las páginas se generan estática o dinámicamente.
- 2. Las aplicaciones web continuarán focalizadas en la interfaz de usuario y en su apariencia y estética "look & feel", favoreciendo la creatividad visual y la incorporación de multimedia.
- 3. La mayoría de los sitios web seguirán siendo orientados al contenido. Esta característica se observa en muchas aplicaciones de software que ofrecen documentación y ayuda en línea; sin embargo el alcance de la incorporación de contenido en un sitio web es mucho más abarcador.
- 4. Un sitio web puede atender una multiplicidad de perfiles de usuario y sus distintos requerimientos. El construir un sitio orientado a audiencias no siempre es una tarea sencilla.
- 5. La web representa un nuevo paradigma en la distribución de documentación y software.
- 6. La mayoría de los desarrollos en la web requieren estar operativos en un corto lapso de tiempo. Esto puede dificultar la aplicación del mismo nivel de rigor formal o semiformal de varias actividades del proceso que en un proyecto tradicional.

Otra de las razones por las que es necesario diferenciar el proceso de IR para sistemas web, es por las clasificaciones que se tiene de los tipos de requerimientos existentes. [14]

En este caso se puntualizará las diferencias en cuanto a la clasificación de requerimientos en base a las características del sistema para sistemas tradicionales y para los sistemas web.De manera general para los sistemas tradicionales durante el proceso de IR, los requerimientos se clasifican en funcionales y no funcionales.

Existiendo una subdivisión para los requerimientos no funcionales entre los que podemos encontrar algunos como:[14]

#### FUNDAMENTACIÓN TEÓRICA

- Requerimientos del producto.
- Requerimientos organizacionales.
- Requerimientos externos.
- Requerimientos de datos.
- Requerimientos de interfaz.

Pero existe dentro de los requerimientos funcionales una clasificación que se debe tener en cuenta para los sistemas basados en web.

Estos tipos de requerimientos son: [14]

- 1. Requisitos de datos: también denominados requisitos de contenido, requisitos conceptuales o requisitos de almacenamiento de información. Éstos requisitos responden a la pregunta de qué información debe almacenar y administrar el sistema.
- 2. Requisitos de interfaz (al usuario): también llamados en algunas propuestas requisitos de interacción o de usuario. Responden a la pregunta de cómo va a interactuar el usuario con el sistema.
- 3. Requisitos navegacionales: recogen las necesidades de navegación del usuario.
- 4. Requisitos de personalización: describen cómo debe adaptarse el sistema en función de qué usuario interactúe con él y de la descripción actual de dicho usuario.
- 5. Requisitos transaccionales o funcionales internos: recogen qué debe hacer el sistema de forma interna, sin incluir aspectos de interfaz o interacción. También son conocidos en el ambiente web como requisitos de servicios.
- 6. Requisitos no funcionales: dentro de estos se encuentran, los requisitos de portabilidad, de reutilización, de entorno de desarrollo, de usabilidad, de disponibilidad, etc.

Por último y no menos importante se debe tener en cuenta en la diferenciación del levantamiento de requisitos para sistemas tradicionales y sistemas web, es el caso de la arquitectura de información (AI).

El proceso de AI no es más que el arte y la ciencia de organizar información para ayudar a las personas a desempeñar eficientemente sus necesidades de información. Ello conlleva investigación, análisis, diseño e implementación. [14]

La AI es importante en el desarrollo de sistemas pero en los sistemas web debe prestársele especial atención, ya que es uno de los elemento mas importantes en este tipo de sistemas en el que no se conoce, muchas veces, los usuarios que accederán al sitio, cuáles son sus costumbres de información y mucho menos el impacto que tendrá en ellos el sitio cuando accedan al mismo.

Dentro de los elementos que recoge la AI en sistemas web que no pueden dejar de mencionarse, se encuentran: [14]

- 1. Definición de objetivos del sitio
- 2. Definición de audiencia
- 3. Definición de contenidos del sitio
- 4. Definición de la estructura del sitio
- 5. Definición de los sistemas de navegación
- 6. Definición del diseño visual

Luego de realizar un análisis de algunos elementos que se encargan de diferenciar cómo se realiza el levantamiento de requisitos en sistemas web y en los sistemas tradicionales. Se obtiene una idea de como se realiza dicha tarea en el modelo que utiliza la metodología PDP para hacer el levantamiento de los requisitos, la cual será abordada en el siguiente capítulo.

### <span id="page-31-0"></span>1.9. Sistemas Gestores de Bases de Datos

#### <span id="page-31-1"></span>1.9.1. MySQL

Dentro de los gestores de bases de datos relacionales, mysql es uno de los utilizados para el desarrollo de aplicaciones web, el mismo posee dos licencias, una GPL para cualquier uso compatible y otra para aquellas empresas que quieran incorporarlo en productos privativos.

Dentro de las características principales de mysql se encuetran:

1. Escalabilidad: Tiene la capacidad de manejar grandes volúmenes de datos, llegando a la cifra de las seis mil tablas, alrededor de cincuenta millones de registros y hasta 32 índices por tabla. MySQL está desarrollo en C y C++, probado con multitud de compiladores y dispone de APIs para muchas plataformas diferentes que permiten a las aplicaciones escritas en diversos lenguajes de programación acceder a dicho gestor de base de datos. [16]

- 2. Conectividad: Permite múltiples conexiones independientemente de la cantidad de computadoras, usuarios y de sistemas operativos que estén haciendo uso del protocolo TCP/IP, tuberías, o sockets unix. Es multihilo, por lo que pueden beneficiarse los sistemas multiprocesador.
- 3. Plataforma: Posee versiones para varios sistemas operativos, por lo que es común ver servidores GNU/Linux o Unix, usando mysql, que a su vez estos datos pueden ser utilizados en ordenadores con sistemas operativos windows, linux, solaris, etc. Posee una buena integración con PHP, lenguaje usado para el desarrollo web.
- 4. Seguridad: Ofrece un control de acceso de usuarios mediante un sistema de contraseñas seguras y privilegios mediante verificación basada en el host, así como el tráfico de contraseñas que está cifrado al conectarse a un servidor. [16]
- 5. Manejo de datos: Permite manejar multitudes de tipos de datos para columnas, además de utilizar registros de longitud fija o variable. [16]

#### <span id="page-32-0"></span>1.9.2. PostgreSQL

Sistema gestor de bases de datos(SGBD) postgresql es de tipo de datos objeto-relacional, el mismo está distribuido bajo licencia BSD. Esta licencia tiene menos restricciones en comparación con otras como la GPL estando muy cercana al dominio público. La licencia BSD al contrario que la GPL permite el uso del código fuente en software no libre.

Es considerado como el sistema de gestión de bases de datos de código abierto más avanzado del mundo y en sus últimas versiones posee muchas características que solo se pueden ver en productos comerciales de alto calibre. [17]

Dentro de la principales ventajas que presenta postgresql se detallan:

- 1. Funcionalidades avanzadas: Dentro de las funcionalidades se encuentra la realización de consultas SQL declarativas, control de concurrencia multiversión, soporte multiusuario, transacciones, optimización de consultas, herencia y arreglos. [17]
- 2. Accesibilidad: Las API de acceso al SGBD se encuentran disponible en C, C++, java, perl, PHP y python por citar los principales.

#### FUNDAMENTACIÓN TEÓRICA

- 3. Manejo de datos: Dicho gestor cuenta con un rico conjunto de tipos de datos, permitiendo además su extensión mediante los tipos, los operadores definidos o programados por el usuario.
- 4. Seguridad: Una ventaja para la seguridad es que su administración se realiza mediante usuarios y privilegios especificados por roles de usuarios.
- 5. Confiabilidad: Dentro de las características que lo hacen un sistema confiable para el uso a diario se encuentra la atomicidad, lo que lo hace indivisible, la cual asegura que la operación se ha realizado o no, para que ante un fallo del sistema no pueda quedar a medias. Además de la consistencia que asegura que sólo se empieza aquello que se puede acabar. Por lo tanto se ejecutan aquellas operaciones que no van a romper las reglas y directrices de integridad de la base de datos. También presenta aislamiento el cual permite que una operación no pueda afectar a otras, esto asegura que dos transacciones sobre la misma información nunca generará ningún tipo de error. Y por último presenta durabilidad donde asegura que una vez realizada la operación, ésta persistirá y no se podrá deshacer aunque falle el sistema.
- 6. Capacidad: Dentro de los límites de este SGBD, se aprecia que el máximo tamaño de la base de datos es ilimitado, está en dependencia del sistema de almacenamiento del usuario. El tamaño máximo de una tabla puede alcanzar los 32 TB y por fila 1.6 TB. En un campo puede haber hasta 1 GB, el número de filas por tabla es ilimitado, el máximo número de columnas por tabla es de 250 a 1600 dependiendo del tipo y el máximo número de índices por tabla es ilimitado. [17]

#### <span id="page-33-0"></span>1.9.3. Consideraciones sobre los Sistemas Gestores de Bases de Datos

Por todo lo antes expuesto y teniendo en cuenta una propuesta inicial por parte del cliente para el uso de postgresql como sistema gestor de bases de datos, con elementos como la posible integración de otras aplicaciones logrando asi compatibilidad con dichas aplicaciones que serán incluidas en el portal en futuras versiones, también por la ventaja para el personal que administrará el portal ya que tiene una extensa experiencia en el uso de dicho gestor. Otro elemento importante es la comunidad que existe en Cuba y parte de ella se encuentra en la UCI lo cual es gran ventaja para temas de soporte. De acuerdo a todos los elementos obtenidos durante el estudio sobre los gestores de bases de datos, se decide la utilización de postgresql como sistema gestor de bases de datos para el desarrollo del portal de la ACRP.

## <span id="page-34-0"></span>1.10. Lenguajes de Programación

#### <span id="page-34-1"></span>1.10.1. Lenguajes del lado del servidor

Existe un gran número de lenguajes de programación, pero la utilización de drupal como CMS para la construcción del portal, impone restricciones en cuanto a los lenguajes que se pueden usar para desarrollar la aplicación, esto se debe a que drupal está desarrollado y basa su funcionamiento en PHP.

#### <span id="page-34-2"></span>1.10.1.1. Procesador de Hipertexto (PHP)

PHP (acrónimo de PHP: Procesador de Hipertexto) es un lenguaje de código abierto muy popular especialmente adecuado para desarrollo web el cual puede ser incrustado en HTML. [18]

El lenguaje PHP es usado para la creación de aplicaciones web dinámicas, además de que es libre o de código abierto, lo que da la posibilidad al usuario de no depender de una compañía específica para arreglar cosas que no funcionan y no tiene que pagar actualizaciones anuales para tener una versión funcional.

Lo mejor de usar PHP es que es simple para principiantes y a su vez ofrece características avanzadas para los programadores profesionales. La ventaja está en que en poco tiempo podrá empezar a escribir scripts para ejecutarlos del lado del servidor. [19]

#### Características principales

- Este lenguaje permite la creación de aplicaciones con interfaz gráfica, conexión a servidores de base de datos como oracle, mysql y postgresql, además puede ser ejecutado en sistemas operativos tales como unix, windows, linux y mac OS X. Es completamente expandible, está compuesto de un sistema principal, un conjunto de módulos y una variedad de extensiones de código. [19]
- Dicho lenguaje se integra con el sistema gestor de base de datos postgresql. Presenta una considerable variedad de módulos y cuando se necesite alguna librería específica, puede crearse e incorporársele junto a las que vienen por defecto.
- Dentro de las que ya vienen implementadas se encuentran algunas que permiten el manejo de gráficos, archivos PDF, flash, calendarios, XML, IMAP y POP.

#### <span id="page-35-0"></span>1.10.2. Lenguajes del lado del cliente

Desde el lado del cliente, para la realización del portal con el CMS drupal, dicho CMS puede ser enriquecido con lenguajes que lo hacen más atractivos, como HTML, CCS y javascript.

#### <span id="page-35-1"></span>1.10.2.1. Lenguaje de marcado de hipertexto (HTML)

Es el Lenguaje de Marcas de Hipertextos (HyperText Markup Language), diseñado para estructurar textos y presentarlos en forma de hipertexto, que es el formato estándar de las páginas web. Gracias a los navegadores como: internet explorer, opera, firefox, netscape y safari, el HTML se ha convertido en uno de los formatos más populares y fáciles de aprender que existen para la elaboración de documentos para la web. [20]

Este lenguaje funciona introduciendo referencias entre páginas mediante enlaces de tipo hipertexto y crea lenguajes de codificación descriptivos. El mismo posee una estructura de documentos jerárquicos, donde aparecen elementos y componentes interconectados.

No tiene un conjunto implícito de convenciones de señalización. Soporta, por tanto, un conjunto flexible de juegos de etiquetas. [20]

#### <span id="page-35-2"></span>1.10.2.2. Hojas de Estilo en Cascada (CSS)

Hojas de estilo en cascada (Cascading Style Sheets), es un mecanismo simple que describe cómo se va a mostrar un documento en la pantalla, o cómo se va a imprimir, o incluso cómo va a ser pronunciada la información presente en ese documento a través de un dispositivo de lectura. Esta forma de descripción de estilos ofrece a los desarrolladores el control total sobre estilo y formato de sus documentos. [21]

EL CSS se utiliza para darle el estilo a lenguajes de marcado como son HTML y XML, lo cual se realiza separando el contenido de la presentación. Básicamente es definir como se muestran los elementes creados a partir de HTML y XML, lo cual le da el control completo a los desarrolladores de cómo se visualizarán los elementos en la web, una ventaja de esto es que se puede aplicar el mismo formato a múltiples páginas web al mismo tiempo, por lo que cualquier cambio en el estilo para un elemento en el CSS afectará a todas las páginas vinculadas a ese CSS en las que aparezca ese elemento.
## 1.10.2.3. JavaScript

Del lado del cliente javascript es un lenguaje de programación que se utiliza principalmente para crear páginas web dinámicas. Se encuentra dentro de la clasificación de los lenguaje de programación interpretado, la ventaja en este sentido viene porque no es necesario compilar los programas para ejecutarlos, se prueban directamente en cualquier navegador sin necesidad de procesos intermedios. Por su compatibilidad con la mayoría de los navegadores actuales se utiliza permitiendo crear efectos especiales en las páginas web y definir interactividades con el usuario. [22]

JavaScript provee movimiento a los elementos de una página, cambio de color u otro efecto similar. Crear páginas interactivas con programas como calculadoras, agendas, tablas de cálculo, calendarios y validar datos de entrada. De manera general brinda muchas posibilidades, desde la programación de pequeños scripts, hasta la creación de programas más grandes, orientado a objeto, con funciones, estructuras de datos complejos y pone a disposición del programador todos los elementos que forman la página web, para que este pueda acceder a ellos y modificarlos dinámicamente.

## 1.11. Herramientas

#### 1.11.1. Geany

El entorno de desarrollo integrado(IDE) de nombre geany es de código abierto y esta disponible bajo los términos de la licencia GNU. Es multiplataforma ya que era unos de sus objetivos desde su creación, logrando ejecutarse en los sistemas operativos linux, freeBSD, mac OS X, y windows por solo citar algunos. Sin ser absoluto debería funcionar en cualquier plataforma que fuera apoyada por las librerías GTK, ya que el mismo tiene sólo unas pocas dependencias de otros paquetes. Pero su objetivo principal era proporcionar un IDE ligero y rápido.

Algunas de las características básicas para el uso de geany: [23]

- El resaltado de sintaxis.
- Plegado de código.
- Símbolo nombre de auto-realización.
- Construir la terminación / fragmentos.
- Cierre automático de etiquetas XML y HTML.

#### FUNDAMENTACIÓN TEÓRICA

- Muchos tipos de archivos soportados, incluyendo C, java, PHP, HTML, python, perl, pascal y muchos más.
- Código de navegación.
- Construir un sistema para compilar y ejecutar el código.
- Gestión de proyectos simple.
- Extensible mediante plugins.

# 1.12. Conclusiones

En este capítulo se ofreció información sobre diferentes portales web de Cuba y el mundo, sistemas con características similares que existen y que dan una visión del sistema que se pretende desarrollar. También se realizó el estudio de lo sistemas de gestión de contenidos con los que se constuyen portales web. Por lo que se decide implementar el portal de la ACRP haciendo uso del CMS drupal con el gestor de base de datos postgresql 9.1, como lenguaje de programación PHP 5.3 para la implementación de funcionalidades específicas del portal web que no estén soportadas en los módulos de drupal ya implementados, además HTML y CSS para el trabajo con las vistas o como lenguaje del lado del cliente, implementándose sobre geany 0.20 como entorno de desarrollo. Todo este desarrollo orientado por el Proceso de Desarrollo para Portales (PDP).

# Capítulo 2

# Propuesta de Solución

# 2.1. Introducción

En el presente capítulo, se realizará todo el levantamiento de la información del portal, que consiste en la definición de los objetivos y audiencia de este portal, la organización de los contenidos y los servicios que brindará, especificándose los requisitos funcionales y no funcionales que debe cumplir, así como la estructura y diseño de las páginas, generándose los artefactos involucrados. Además de realizar la propuesta del sistema que dará solución al problema planteado en el presente trabajo de diploma.

# 2.2. Levantamiento de información

Se realizaron varios encuentros con los principales directivos de la ACRP y en el intercambio mediante las preguntas que se formularon se llegó a la conclusión, que era una necesidad desarrollar una nueva versión del portal de la ACRP porque el existente carece de una solución eficiente para la realización de muchos de los procesos que se desarrollan en la ACRP como parte de su funcionamiento interno, repercutiendo negativamente en la calidad de los mismos. Además de mucha información valiosa que contribuirá al desarrollo del portal a implementar, la cual se muestra a continuación.

#### 2.2.1. Definición de los objetivos

El portal de la ACRP en esta nueva versión pretende abarcar un poco más que en la primera versión la cual tenía como objetivo inicial romper el aislamiento e incrementar la necesaria colaboración entre todos los profesionales del país. Para esta nueva versión se mantendrán los mismos objetivos y se agregarán algunos como:

- Emitir un boletín científico que tendrá una salida trimestral en formato digital que se enviará por la lista de la ACRP y circulará internacionalmente en español y otro en papel que será distribuido fundamentalmente a las bibliotecas, centros universitarios y de investigación que lo deseen.
- Mantener informados a los usuarios de las últimas noticias, novedades, eventos y avisos que realiza la asociación.
- Brindar el acceso a todos los recursos y servicios del portal para los afiliados con el objetivo de lograr un mejor funcionamiento de la asociación.
- Automatizar la dinámica de determinados procesos que carecen de una solución eficiente que tiene la ACRP como parte de su funcionamiento interno.

#### 2.2.2. Definición de la audiencia

El portal de la ACRP está concebido para estar de cara a internet por lo que accederán personas de todos los niveles de conocimiento que les interese interactuar con los servicios que se brinden u obtener información acerca de la ACRP. Por otra parte para determinar la audiencia hay que tener en cuenta que va a estar dividido en dos grupos de usuarios. Los usuarios potenciales, no son más que los afiliados de dicha asociación, los cuales van a tener acceso a todos los servicios e información personal que se muestra sobre ellos en el portal, requerimiento de interés para mantener su privacidad, todo esto sin despreciar al otro grupo o resto de la audiencia. Los usuarios reales son el resto que acceden al portal para hacer uso de los servicios públicos que se brindan, así como de la información científica y de contacto.

# 2.3. Definición del contenido y servicios

Para definir el contenido y servicios se tuvo en cuenta el análisis de los portales estudiados en el estado del arte y los mismos arrojaron elementos a considerar para incluir en la nueva versión del portal. Los contenidos no son más que las informaciones del portal, agrupadas para facilitar la gestión de la misma, así como su presentación a los usuarios. Los elementos identificados se detallan a continuación.

- Evento: Se refiere a cualquier acontecimiento, circunstancia o suceso relacionado con la llamada que realiza la asociación a sus afiliados.
- Noticias: Relato o redacción de un texto informativo que se refiere a un hecho novedoso atípico relacionado con temas científicos o de las asociaciones.
- Aviso: Informes publicados que están relacionados con la asociación.
- Boletín: Anunciamiento del boletín científico que tendrá una salida trimestral en formato digital.

# 2.4. Definición de la estructura

1. Inicio

## 2. ACRP

- *a*) Quiénes Somos
- *b*) Junta Directiva
- *c*) Contáctenos
- *d*) Solicitar afiliación
- 3. Investigación
	- *a*) Líneas de Investigación
	- *b*) Premios IAPR
- 4. Publicaciones
	- *a*) Boletines
	- *b*) Eventos
- *c*) Artículos
- 5. Menú de usuario
	- *a*) Mi perfil
	- *b*) Editar perfil
	- *c*) Buscar afiliado
	- *d*) Reporte
- 6. Últimas publicaciones
- 7. Boletines
- 8. Eventos
- 9. Curiosidades
- 10. Asociaciones
- 11. Recomendados
- 12. Base de Datos Científicas

#### 2.4.1. Descripción de los elementos de la estructura

- Inicio: Para volver a la página principal del portal.
- ACRP: Características de la Asociación de Reconocimiento de Patrones (ACRP).
- Investigación: Se muestran los diferentes contenidos de investigación en los que está trabajando la ACRP.
- Publicaciones: Muestra todo el contenido que se publica en el portal, dígase boletines, eventos y artículos.
- Menú de usuario: Muestra un menú de usuario en la parte superior donde tiene enlaces hacia las principales funcionales de los afiliados como por ejemplo, ver su perfil, modificarlo y buscar otro afiliado.

- Boletines: Muestra un bloque con los últimos boletines publicados por la ACRP.
- Eventos: Muestra la llamada a eventos que realiza la ACRP.
- Últimas publicaciones: Se muestra un bloque donde aparece el contenido mas reciente publicado en el portal de la ACRP.
- Curiosidades: Muestra un bloque con algunas curiosidades para agradar al visitante del portal.
- Asociaciones: Muestra un bloque con enlaces web hacia otras asociaciones científicas que trabajan las mismas líneas de investigación.
- Recomendados: Muestra un bloque con enlaces hacia instituciones que trabajan temas relacionados con las líneas de investigación de la ACRP.
- Base de Datos Científicas: Muestra un bloque de enlaces hacia las principales base de datos científicas, las cuales son utilizadas para la recuperación de información.

# 2.5. Lista de entregables

- Documento de arquitectura de información.
- Documento de requisitos.
- Modelo de caso de uso.
- Manual de diseño gráfico.
- Manual de instalación y configuración.

# 2.6. Levantamiento de requisitos

Para el levantamiento de los requisitos se debe conocer que un requisito es la condición o capacidad que tiene que ser alcanzado por un sistema o componente de un sistema para satisfacer un contrato estándar u otro documento impuesto formalmente. El levantamiento de los requisitos estará guiado por el modelo de captura de requisitos que utiliza la metodología PDP para estos fines.

## 2.6.1. Requisitos transaccionales o funcionales internos

Un tipo de requisito son los funcionales internos o transaccionales, los cuales se encargan o describen las capacidades y condiciones que el sistema debe cumplir. Para el portal de la ACRP se identificaron los siguientes:

- RF 1 Insertar artículo
- RF 2 Modificar artículo
- RF 3 Eliminar artículo
- RF 4 Mostrar artículo
- RF 5 Insertar evento
- RF 6 Modificar evento
- RF 7 Eliminar evento
- RF 8 Mostrar evento
- RF 9 Insertar boletín
- RF 10 Modificar boletín
- RF 11 Eliminar boletín
- RF 12 Mostrar boletín
- RF 13 Insertar solicitud de afiliación
- RF 14 Revisar solicitud de afiliación
- RF 15 Modificar solicitud de afiliación
- RF 16 Activar usuario
- RF 17 Insertar datos en perfil
- RF 18 Modificar datos en perfil

- RF 19 Buscar afiliado
- RF 20 Buscar contenido
- RF 21 Auntenticar usuario
- RF 22 Generar reporte

## 2.6.2. Requisitos de interfaz

- Deberá visualizarse de manera correcta en navegadores como: Mozilla Firefox, Opera y Google Chrome.
- Uso del protocolo HTTP.
- El producto debe ser legible, con colores adecuados y poco llamativos. Para que el diseño esté orientado a proveer una agradable interfaz de usuario.
- Deben implementarse todas las pantallas definidas en el diseño gráfico de la aplicación.

#### 2.6.3. Requisitos de navegación

- El sistema debe brindar una navegación sencilla a través de todas sus secciones y el portal en general.
- No exceder de los tres niveles en la navegabilidad del sitio.

#### 2.6.4. Requisitos de personalización

El portal deberá adaptarse al usuario con el que interactúe, identificando el usuario y mostrándole los datos de acuerdo al nivel de permisos que tenga en el portal por ejemplo: administradores, delegados, afiliados e invitados.

## 2.6.5. Requisitos no funcionales

Para elegir los requisitos no funcionales debemos tener en cuenta que los mismos son las cualidades o propiedades que el producto debe tener, las cuales le dan al producto estabilidad, usabilidad, confiabilidad y visto de otro modo es el éxito que tendrá el producto en general. Normalmente se puede ver vinculado a los requisitos funcionales de manera que te muestra cómo debe comportarse el sistema.

Para el portal de la ACRP se identificaron los siguientes requisitos no funcionales:

## 2.6.5.1. Usabilidad

- El tiempo requerido para que los usuarios invitados se adapten al sistema es de un día, y para los afiliados es de tres días.
- Debido a una correcta estructura de la información, con el empleo de menús, que proporcionen una navegación sencilla podrán trabajar en el portal usuarios con conocimientos avanzados de informática y también usuarios inexpertos.

## 2.6.5.2. Fiabilidad

- El sistema posee una disponibilidad del 98% del tiempo, para dedicar un 2% del tiempo para soporte, actualizaciones, corrección de errores y otras tareas de mantenimiento.
- El tiempo medio de corrección de errores no debe exceder las 72 horas.
- El tiempo medio entre fallos se espera que sea de un mes.
- Los errores no deben estar por encima de 2 errores/mil líneas de código. En caso de que el sistema presente alguna falla, los errores se deben mostrar sin detalles de información que pueda comprometer la seguridad e integridad del mismo.
- Se debe contar con un sistema de salvas externas para la información que maneja el sistema.
- Se podrá acceder a la aplicación desde cualquier navegador web, ya sea Mozilla Firefox, Opera, Google Chrome, entre otros.
- Debe poseer un alto grado de escalabilidad, para permitir incorporarle nuevas funcionalidades que se necesiten en otro momento.

# 2.6.5.3. Software

• Servidor de aplicaciones apache (versión 2.0).

- Intérprete de aplicaciones web (navegador).
- Sistema gestor de bases de datos postgresql.

## 2.6.5.4. Hardware mínimo para el cliente

- 256 MB de memoria RAM.
- Procesador celeron o equivalente.

## 2.6.5.5. Hardware mínimo para el servidor web

- 4 GB de memoria RAM.
- 160 GB de disco duro.
- Intel core 2 duo o equivalente.

### 2.6.5.6. Hardware mínimo para el servidor de base de datos

- 2 GB de memoria RAM.
- 160 GB de disco duro.
- Intel core 2 duo o equivalente.

#### 2.6.5.7. Soporte

- Lenguaje de programación PHP 5 o superior.
- Librerías de jQuery<sup>[1](#page-46-0)</sup>.
- Librerías de Bootstrap<sup>[2](#page-46-1)</sup>.
- El sistema debe dar la posibilidad de ser mejorado, así como de incorporarle nuevos servicios en caso de ser necesarios.

<span id="page-46-0"></span><sup>1</sup>Marco de trabajo para el uso del leguaje javaScript.

<span id="page-46-1"></span><sup>2</sup>Marco de trabajo para el uso del leguaje de hojas de estilo(CSS).

## 2.6.5.8. Restricciones de diseño

- Lenguaje de programación PHP 5 o superior.
- Lenguaje de marcas de hipertexto (HTML).
- Hojas de estilos en cascada (CSS).
- Sistema de gestión de contenidos (CMS) drupal.
- El cliente requiere un navegador.

## 2.6.5.9. Interfaces de hardware

Los servidores donde se encuentre el sistema desplegado deben estar en un local que cuente con la climatización y el nivel de acceso adecuado para un sistema de esta importancia.

## 2.6.5.10. Interfaces de comunicación

- La comunicación entre el cliente y el servidor web será a través del protocolo HTTP.
- La comunicación entre el servidor web y el servidor de base de datos será a través del protocolo TCP/IP.

#### 2.6.5.11. Requisitos de licencia

- Uso de la licencia GPL para el CMS drupal.
- Uso de la licencia BSD de postgresql.
- Uso de la licencia apache software.
- Uso de la licencia PHP license.

Todas consideradas licencias libres y flexibles aprobadas por la Fundación de Software Libre.

#### 2.6.5.12. Estándares aplicables

- Se sigue el estándar de programación sugerido por la arquitectura del framework de drupal.
- El nombre de las funciones que se definan deben estar escritos de la siguiente forma: nombre del modulo seguido del nombre de la función, como por ejemplo user\_autenticar.
- Para realizar casteo a una variable, debe contener un espacio entre el tipo y la variable, por ejemplo: (int) \$variable
- Cada sentencia condicional debe llevar sus respectivas llaves.
- Los arreglos deben ser definidos dejando un espacio entre cada elemento, por ejemplo: \$variable = array ('var1', 'var2');
- Para hacer uso de las hojas de estilo las cuales servirán de estándar para los navegadores, se hace imprescindible el uso de CSS 3 para lograr un mejor acabado en las interfaces.

# 2.7. Descripción del sistema propuesto

Para dar cumplimiento a los objetivos trazados y teniendo en cuenta los requerimientos vistos anteriormente, se utilizarán en el portal de la ACRP cuatro roles, administrador, delegado, afiliado e invitado.

# 2.7.1. Descripción de los actores del sistema

Se le llama actor a toda entidad externa al sistema que guarda una relación con éste y que le demanda una funcionalidad. Esto incluye a los operadores humanos, pero también incluye a todos los sistemas externos, así como a entidades abstractas como el tiempo.

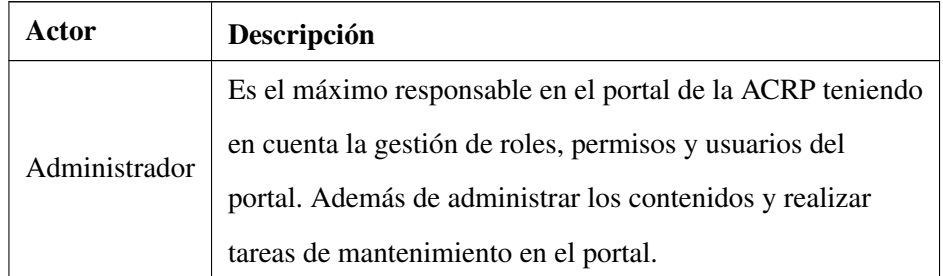

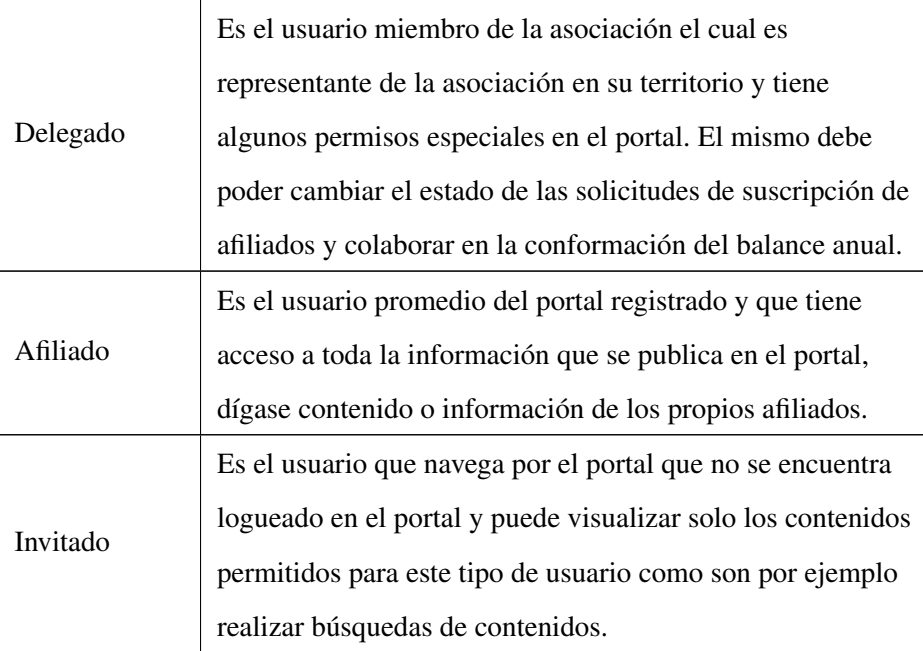

# 2.7.2. Diagrama de casos de uso

En el desarrollo de portales los diagrama de casos de uso te hacen comprender gráficamente los procesos del sistema y cómo interactúan los usuarios con los procesos. En la figura 2.1 se muestra el diagrama de casos de uso:

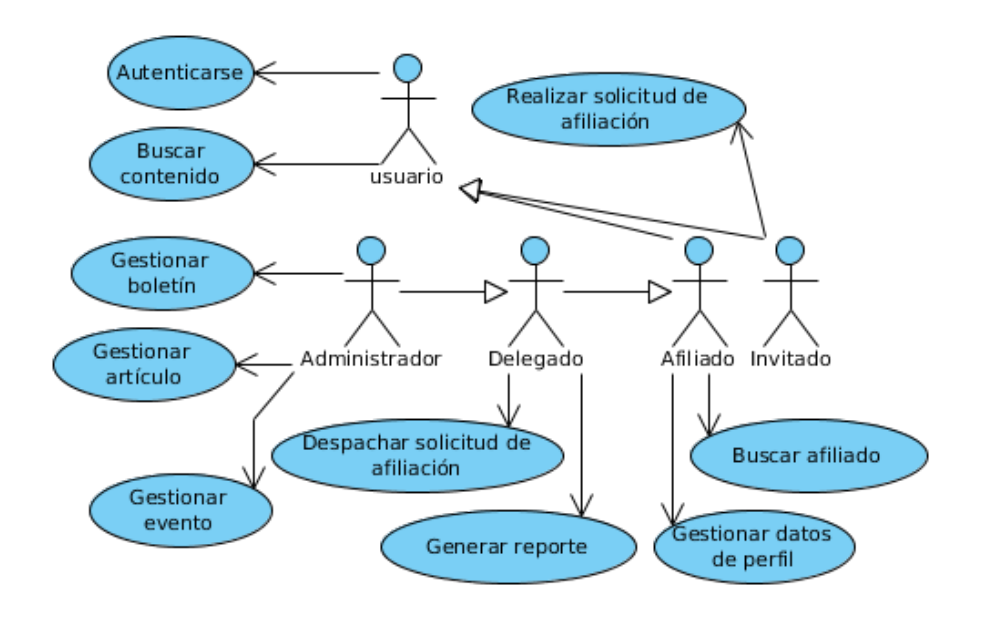

#### Figura 2.1: Diagrama de Casos de Uso del Portal de la ACRP

## 2.7.3. Patrones de casos de uso

El uso de los patrones de casos de usos dado un contexto permiten resolver los problemas que se les planteen a los desarrolladores de una forma ágil y sistemática. Estos patrones se enfocan hacia el diseño y no en cómo modelar usos específicos. A continuación se mencionan algunos:

- Reglas de negocio.
- Concordancia (commonality).
- Componente jerárquico (component hierarchy).
- Extensión concreta o inclusión.
- CRUD (creating, reading, updating, deleting).
- Caso de uso grande (large use case).
- Sistema de capas.
- Múltiples actores.
- Servicio opcional.
- Vistas ortogonales.
- Secuencia de casos de uso.

En el diagrama de casos de uso del portal de la ACRP se utiliza el patrón CRUD, ya que este se basa en la fusión de casos de uso simples para formar una unidad conceptual, además se empleará el patrón múltiples actores específicamente roles comunes, permitiendo que dos actores puedan jugar el mismo rol sobre un CU específico.

#### 2.7.4. Descripción de los Casos de Uso del Sistema

A continuación se describen uno de los casos de usos más importantes seleccionados para el desarrollo del portal de la ACRP. Los demás pueden encontrarse en los Anexos.

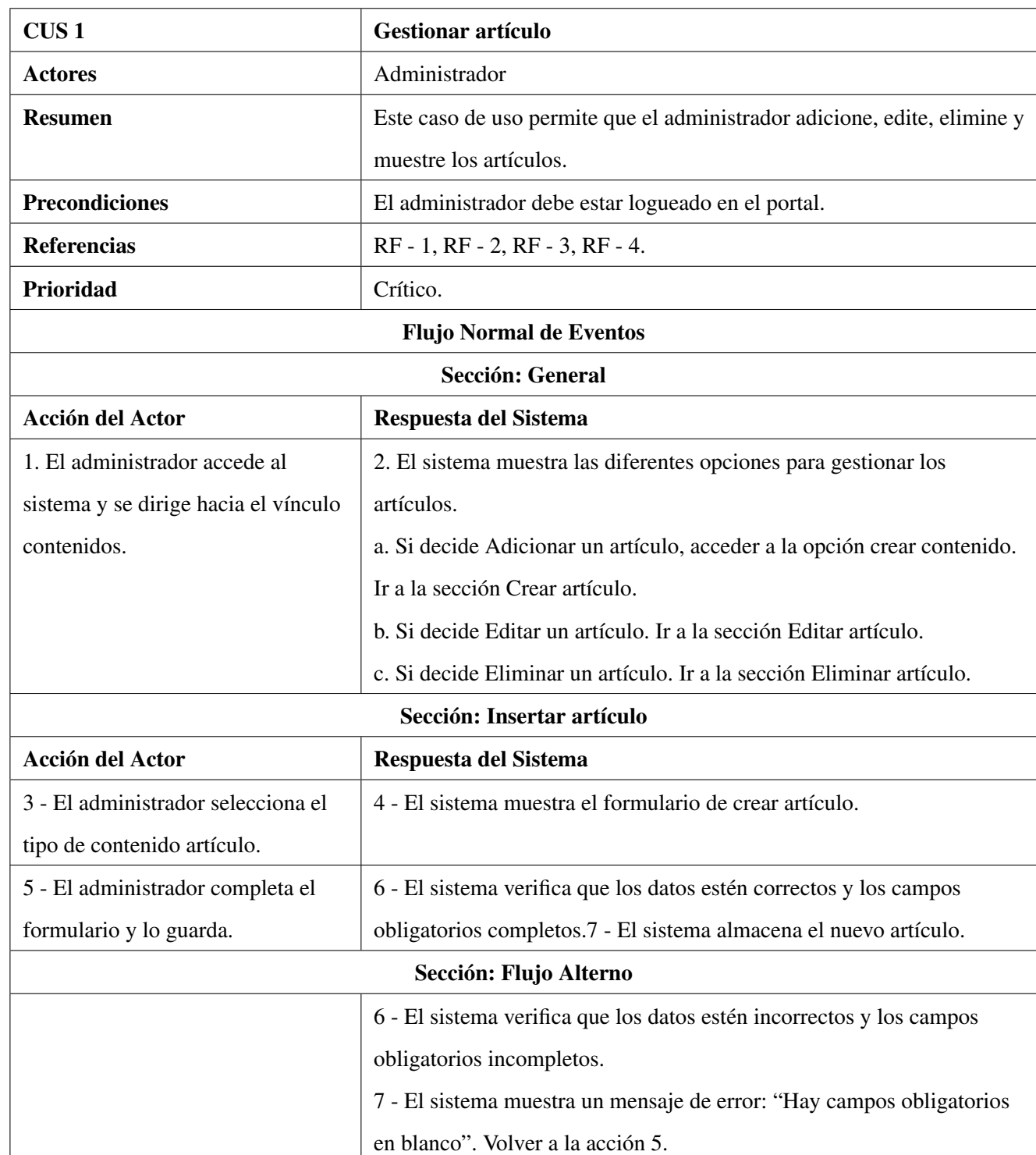

# 2.7.4.1. CUS 1 - Gestionar artículo

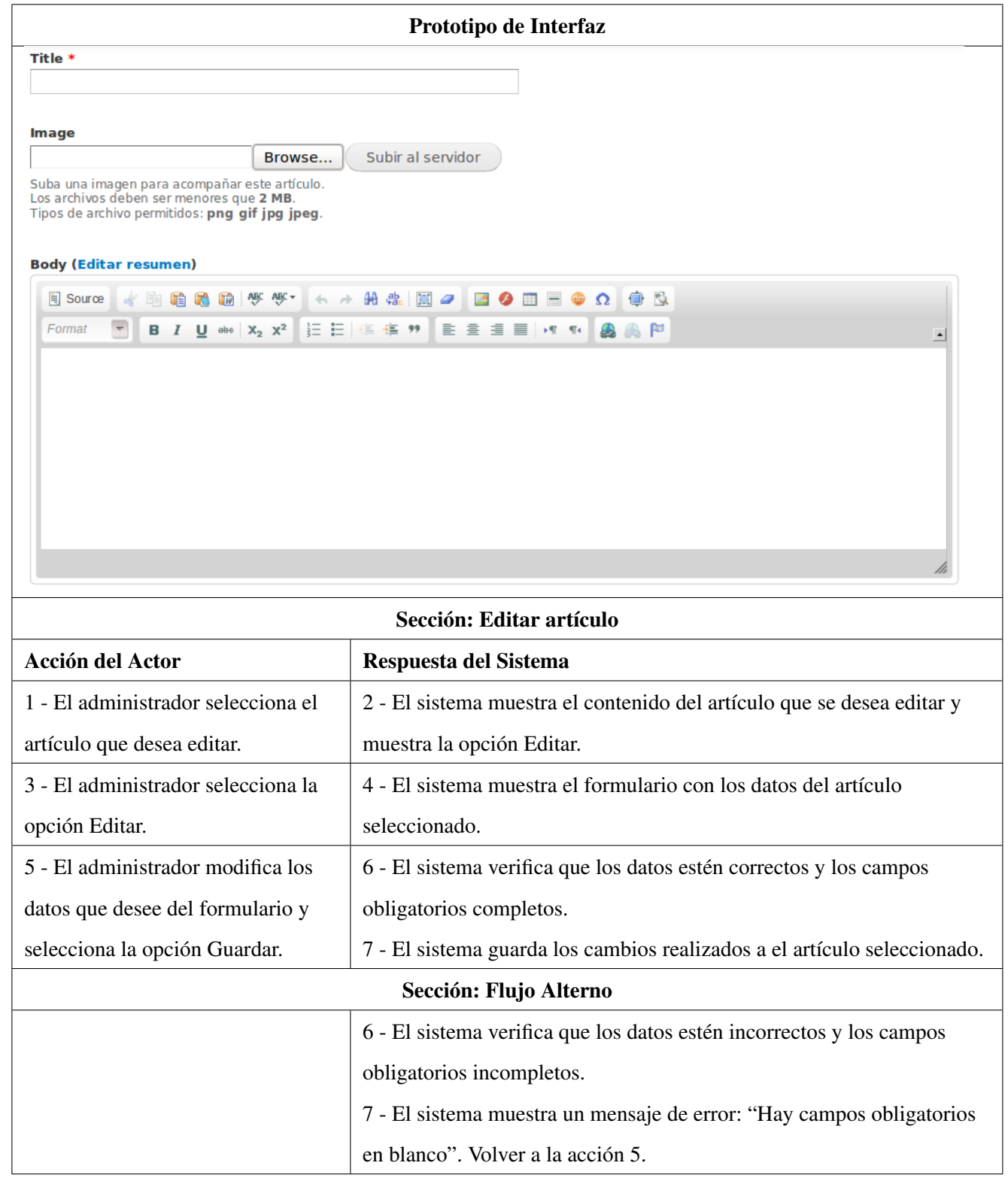

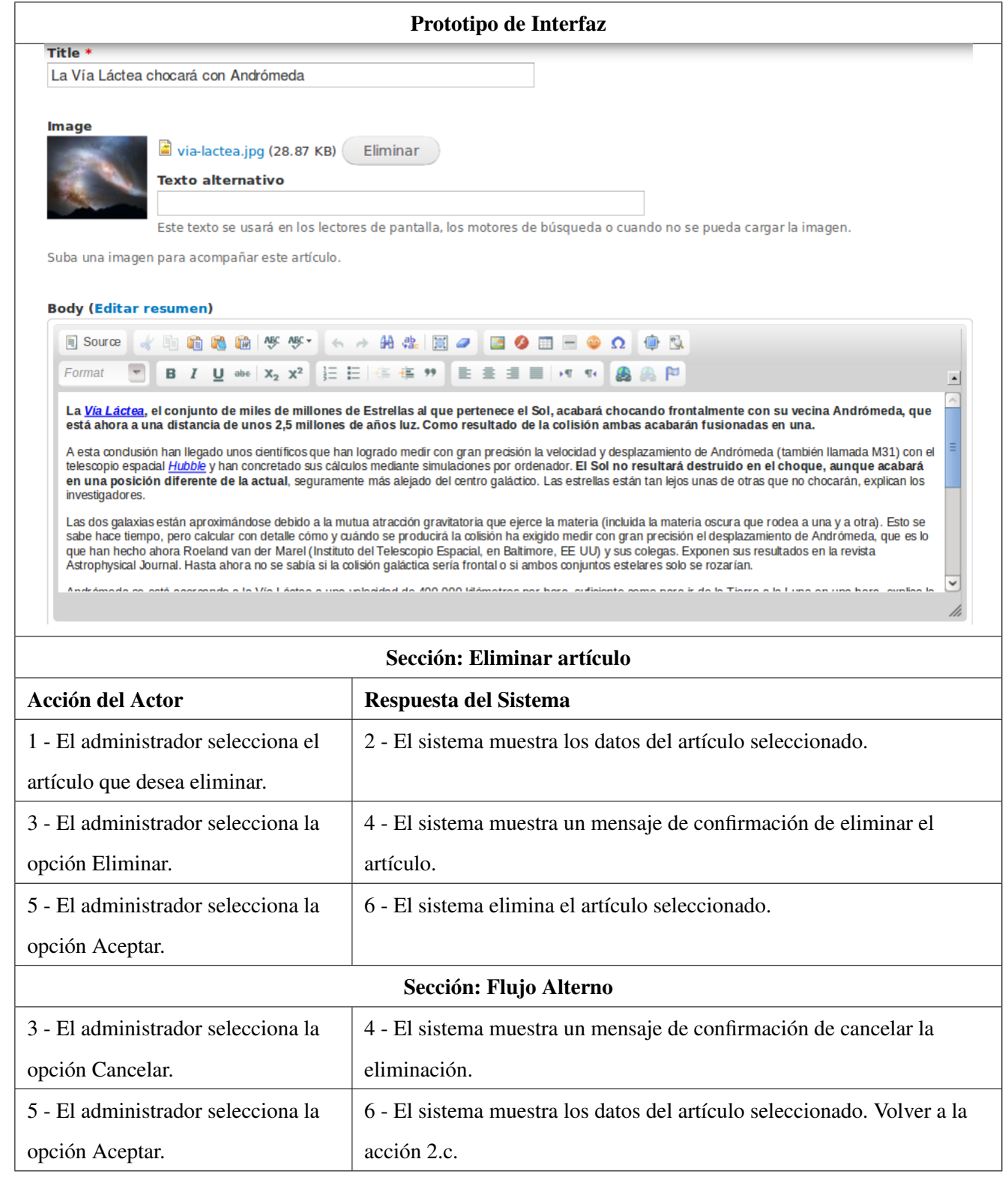

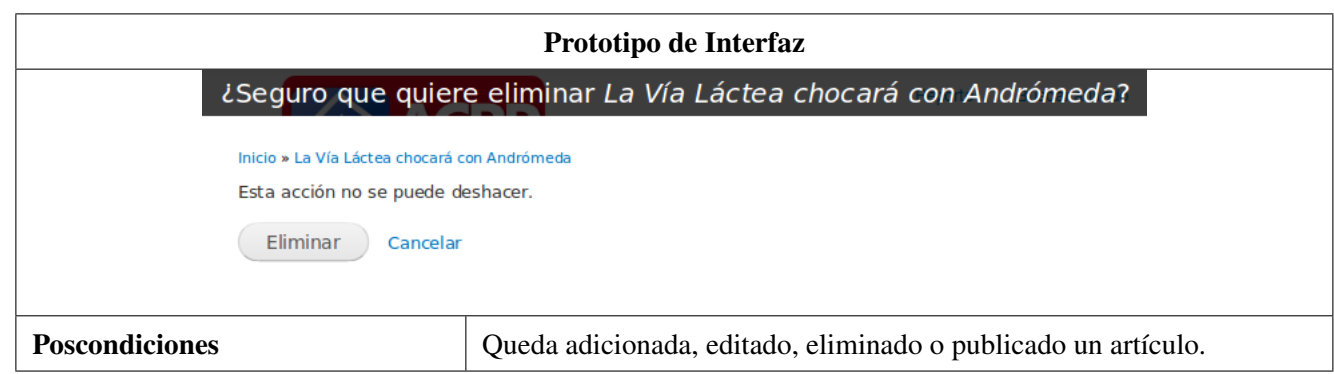

# 2.8. Planificación de las pruebas de aceptación

## 2.8.1. Criterios de aceptación del portal de la ACRP

Para lograr una buena aceptación del portal web por parte del cliente y con el objetivo de determinar si se acepta el desarrollo del sistema, se definieron los siguientes criterios en las pruebas de aceptación.

- Se hará uso del CMS drupal.
- El SGBD deberá ser postgresql.
- El sistema correrá sobre apache como servidor web.

## 2.8.2. Descripción de la estrategia de prueba

Para lograr que la aplicación se termine con alto índice de calidad deberán realizarse pruebas de caja negra, además de las de carga y estrés con el objetivo de tener conocimiento de cuanta concurrencia de usuarios permite la aplicación y bajo este efecto la de estrés para conocer cómo se comporta. Las pruebas de caja negra son importantes en sistemas cuya modelación contemple casos de uso, pues estos brindan datos de entrada muy útiles en el diseño para este tipo de pruebas. Las pruebas se ejecutan al final de la fase de implementación, cuando el sistema esté prácticamente terminado. Se les asignan casos de usos a personas destinadas por la asociación para este fin, y estos serán los encargados de revisar detalladamente el funcionamiento del caso de uso asignado.

## 2.8.3. Estimación de requisitos para el esfuerzo de la prueba

La realización de las pruebas se llevará a cabo por el personal encargado, el cual ha sido designado por la asociación para ello.

#### Servidores

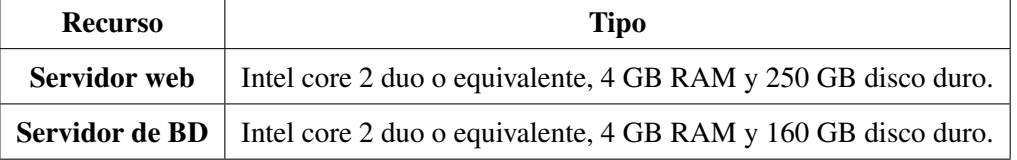

### 2.8.4. Planificación del despliegue de la aplicación

#### 2.8.4.1. Materiales que deben entregarse como parte del producto final:

- Aplicación del portal de la ACRP.
- Manual de instalación.
- Manual de configuración.
- Manual de diseño gráfico.

# 2.9. Conclusiones

En el presente capítulo han sido analizados los aspectos que describen las características y diseño del sistema. Se elaboró una propuesta con las perspectivas de solucionar el problema identificado, para ello fueron desarrolladas las fases de análisis de los requerimientos utilizando un procedimiento para la captura de requisitos en portales web el cual es propuesto por la metodología utilizada, además permitió el levantamiento correcto de la información que se necesita para el desarrollo del sistema. Se diseñó el sistema, definiendo 22 requisitos funcionales agrupados en 10 casos de uso.

# Capítulo 3

# Diseño Detallado, Implementación y Pruebas

# 3.1. Introducción

En el capítulo anterior se mostraron elementos de la captura de requisitos perteneciente a la fase de análisis de requerimientos de la metodología Proceso de Desarrollo para Portales(PDP), dando una idea de las características del sistema y que es lo que debe hacer el mismo en la fase del diseño del sistema. Luego dando paso a la fase de diseño detallado del portal a implementar donde PDP se apoya de elementos como el mapa de navegación, las pantallas tipo y la arquitectura de la información sobre la cual estará sustentado el sistema, siguiendo buenas práticas para realizar un correcto diseño del mismo.

# 3.2. Mapa de navegación

En la figura 3.1 que se muestra a continuación se aprecia como está estructurada la navegación en el portal de la ACRP por niveles de profundidad en cada unos de los elementos principales, donde se encuentran el menú principal, el menú de afiliado y los elementos flotantes que se refiere a los demás bloques de contenido presentes.

#### DISEÑO DETALLADO, IMPLEMENTACIÓN Y PRUEBAS

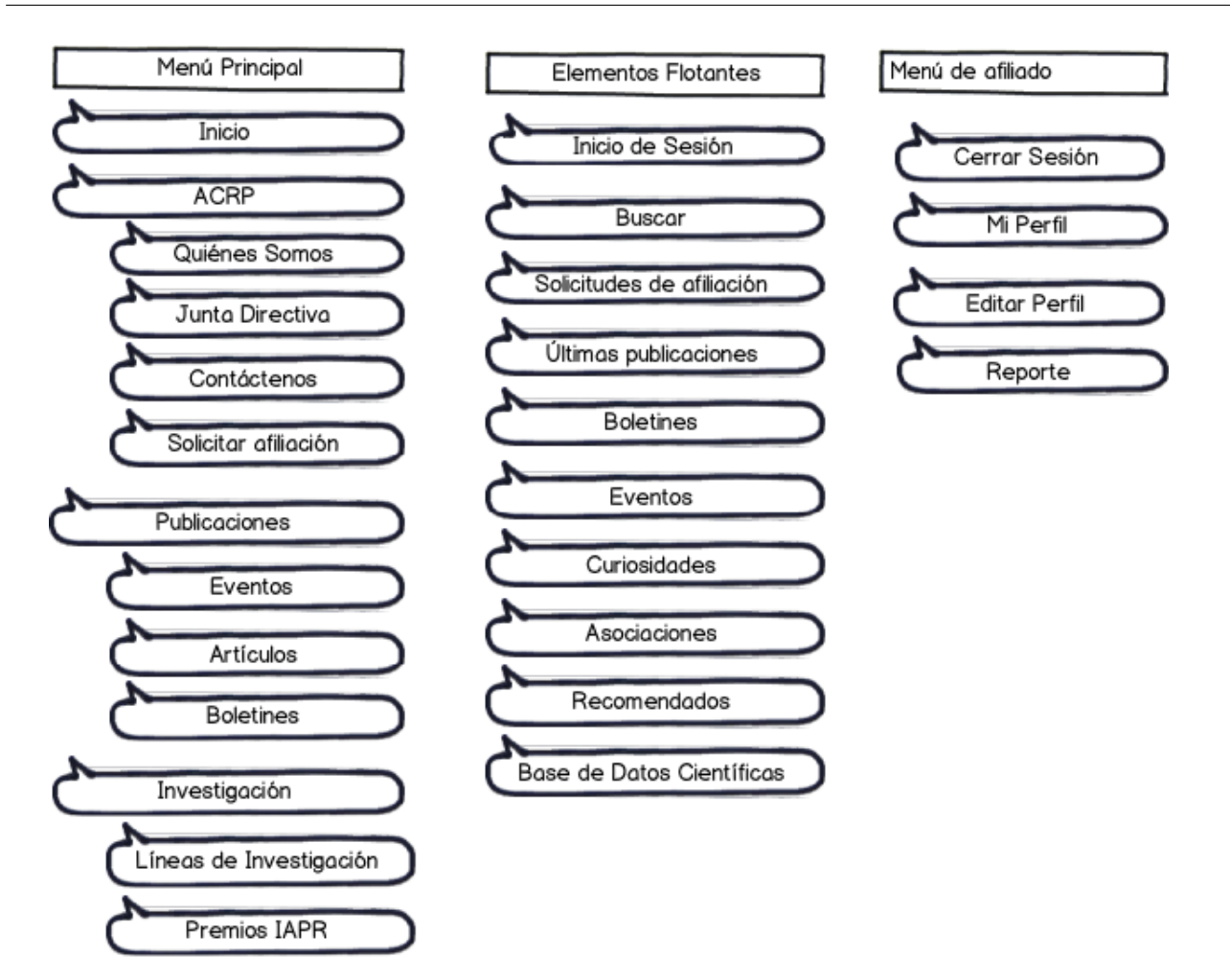

Figura 3.1: Mapa de navegación del portal de la ACRP

## 3.2.1. Elementos del mapa de navegación

- Menú Principal: Se encuentra presente siempre en todas las páginas y permite el acceso a toda la información sobre la ACRP, además al contenido que se publica en el portal y a elementos de investigación.
- Inicio Sesión: Botón que permite invocar un formulario de entrada para identificarse en el portal y así conseguir otro nivel de permisos como es ver el menú de afiliado.
- Menú de Afiliado: Tiene como elementos solamente enlaces hacia opciones que puede realizar el afiliado como

son, ver su perfil, editarlo y buscar a otro afiliado. Este menú solo esta visible cuando el usuario se autentica en el sistema.

- Buscador: Permite buscar coincidencias en todo el portal a partir de una palabra clave o una frase.
- Últimas Publicaciones: Bloque que muestra una lista de las últimas publicaciones realizadas en el portal.
- Boletines: Bloque que muestra una lista de los últimos boletines publicados por la ACRP.
- Eventos: Bloque que muestra una lista con los últimos eventos que se realizaron o están por realizarse, los cuales pueden ser de interés para los afiliados.
- Curiosidades: Muestra un bloque con algunas curiosidades, el mismo se utiliza para agradar la vista de los usuarios que se encuentran navegando en el portal.
- Asociaciones: Se muestra un bloque con enlaces hacia otras asociaciones que trabajan en las mismas líneas de invetigación que la ACRP.
- Recomendados: Bloque con enlaces hacia instituciones, las cuales trabajan directamente en el mismo campo de investigación de la ACRP.
- Base de Datos Científicas: Bloque de enlaces que muestra una serie de bases de datos o sistemas de recuperación de información científica muy utilizados por los miembros de la ACRP.

# 3.3. Diagramas visuales

Los diagramas visuales se realizaron con el objetivo de ubicar los elementos de la estructura que se definieron anteriormente, a continuación en la figura 3.2 se muestra el principal y el resto puede consultarse en los anexos.

El objetivo principal de este artefacto es definir la representación lineal de cada uno de los elementos de la estructura, con el objetivo de verificar su ubicación.

DISEÑO DETALLADO, IMPLEMENTACIÓN Y PRUEBAS

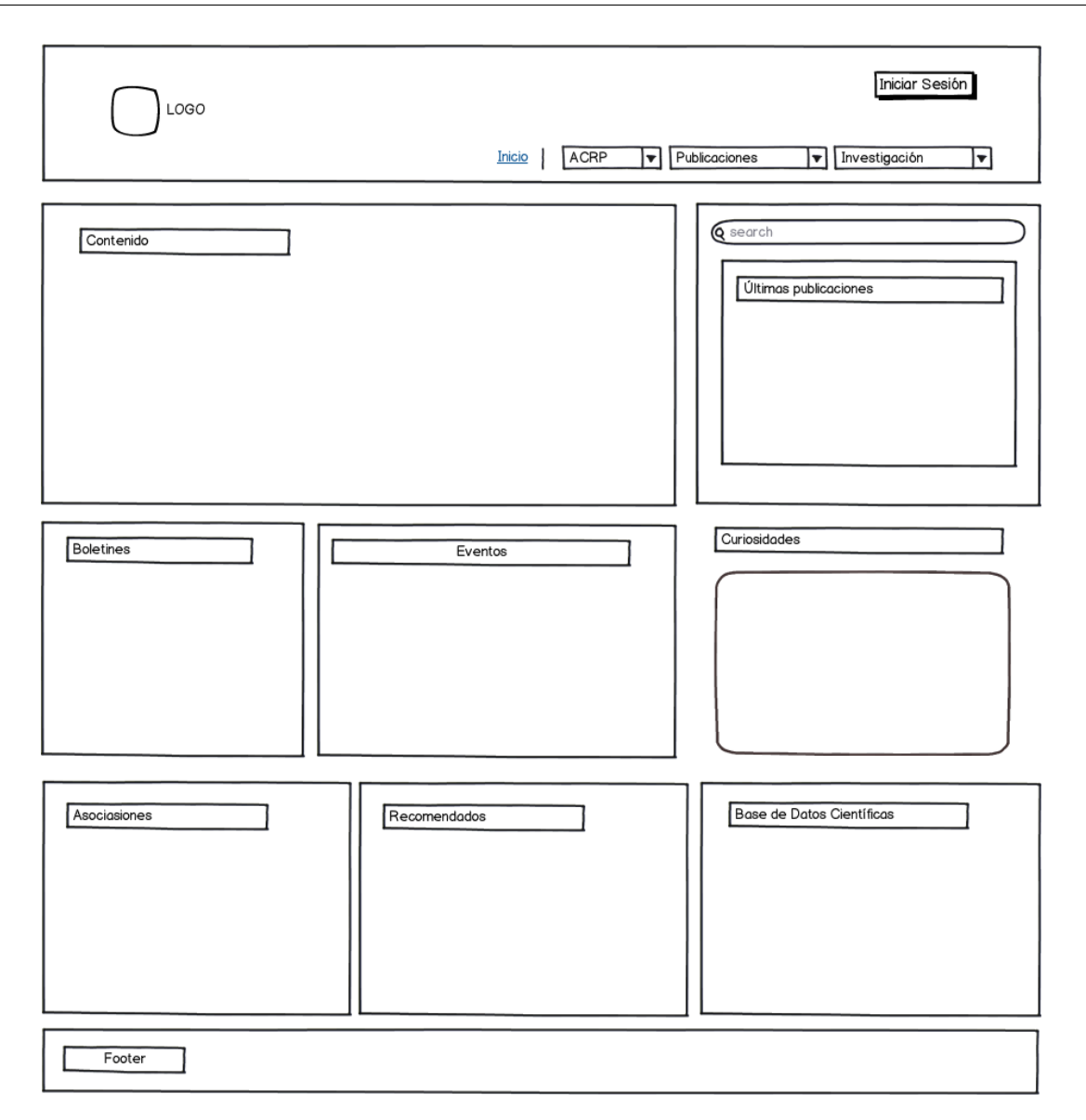

Figura 3.2: Diagrama visual – Inicio

# 3.4. Pantallas tipo

En las pantallas tipo se obtiene como resultado el gráfico con la apariencia de cada una de las páginas del portal ubicando en ellas los elementos por las que están compuestas, a continuación en la figura 3.3 se muestra la principal y el resto puede consultarse en los anexos.

#### DISEÑO DETALLADO, IMPLEMENTACIÓN Y PRUEBAS

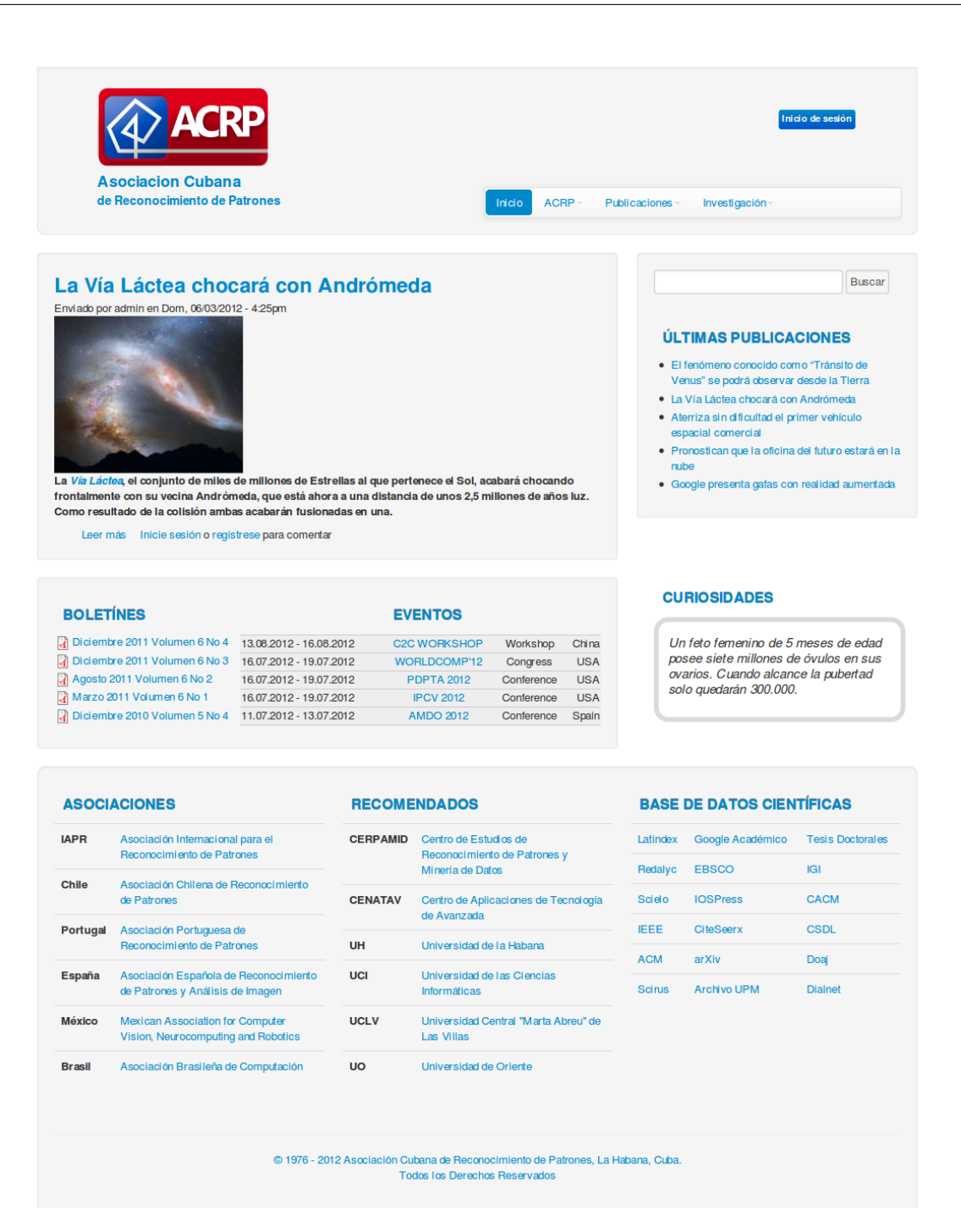

Figura 3.3: Pantalla tipo - Inicio

# 3.5. Visión general de la arquitectura

## 3.5.1. Patrones arquitectónicos

En la implementación del portal de la ACRP se hará uso del CMS drupal, por tanto se debe conocer que la arquitectura de software de drupal está estructurada en capas, dicha arquitectura utiliza el patrón modelo-vista-controlador.

Modelo vista controlador (MVC) es un patrón de arquitectura de software que separa los datos de una aplicación, la interfaz de usuario, y la lógica de control en tres componentes distintos. [24]

El MVC se puede apreciar bastante en el desarrollo de aplicaciones web y en el CMS drupal podemos verlo evidenciado en la figura 3.4.

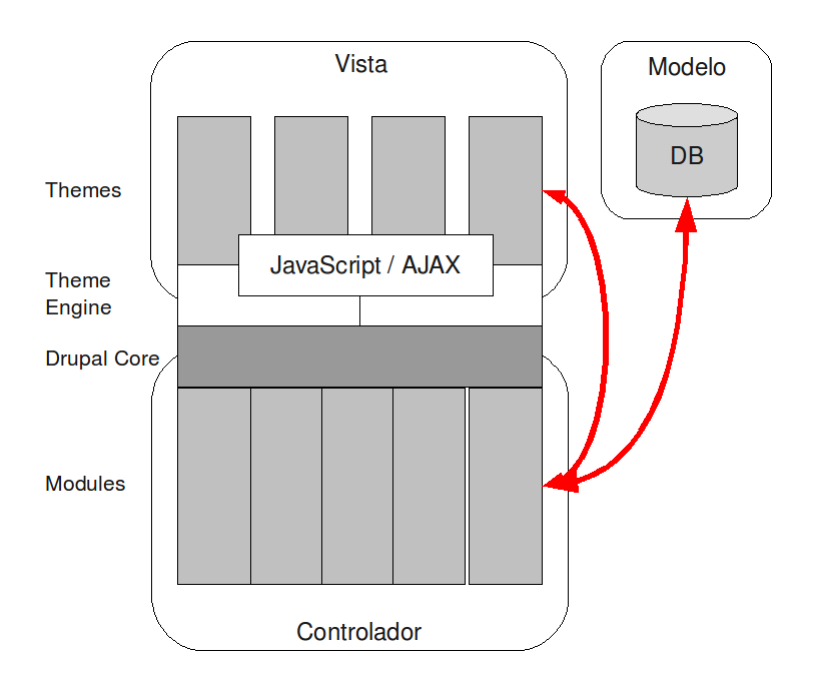

Figura 3.4: Arquitectura de software de drupal

En la figura 3.4 se presenta la arquitectura de drupal estructurada en capas donde la vista está evindenciada en los temas, el motor de temas y javascript/ajax. El modelo lo constituyen las clases de acceso a dato y las que se encargan de realizar algún cambio en la base de datos (BD) y el controlador es el núcleo de drupal y los módulos. Como se puede observar en la utilización que drupal hace del patrón arquitectónico MVC, no existe interacción entre la vista y el modelo, esto se debe a que dichas interacciones siempre se realizan a través de la lógica de negocio, el controlador.

#### 3.5.2. Patrones de diseño

Los patrones de diseño son soluciones a problemas presentados durante el diseño de aplicaciones, las cuales sirven de base para cuando se esté realizando esta tarea, poder resolver determinados problemas. Para que una solución se considere un patrón de diseño debe haber sido comprobado su efectividad resolviendo problemas similares en ocasiones anteriores y poder ser reutilizable o aplicable a diferentes problemas de diseño en distintas circunstancias. Se consideran buenas prácticas para el desarrollo de aplicaciones el uso de patrones de diseño.

A lo largo del desarrollo de las versiones de drupal y específicamente en la versión 7, la cual se utilizará en el desarrollo del portal de la ACRP, dicho CMS hace uso de algunos patrones de diseño.

Dichos patrones están establecidos en el libro Design Patterns conocidos como Gand Of Four( o GOF de los autores , Gamma, Helm, Johnson and Vlissides) traducidos al español como banda de los cuatro. [25]

Los patrones que se utilizaron durante la realización del sistema se listan a continuación:

Singleton: Consiste en garantizar que una clase sólo tenga una instancia y proporcionar un punto de acceso global a ella.

El patrón singleton provee una única instancia global gracias a que: [24]

- La propia clase es responsable de crear la única instancia.
- Permite el acceso global a dicha instancia mediante un método de clase.
- Declara el constructor de clase como privado para que no sea instanciable directamente.

Dentro del núcleo de drupal se utiliza este patrón en diversas tareas como la gestión de varias conexiones con la base de datos, además pensando en los módulos y temas de drupal como objetos para llevar a cabo la gestión de dichos elementos.

Decorator: Este patrón se basa en añadir responsabilidades adicionales a un objeto dinámicamente, proporcionando una alternativa flexible a la especialización mediante herencia, cuando se trata de añadir funcionalidades. [24]

Este patrón de diseño es utilizado en el núcleo de drupal para facilitar la extensión de sus componentes, como por ejemplo en el uso de la función hook\_nodeapi (), que permite a los módulos extender arbitrariamente el comportamiento de todos los nodos.

Observer: Este patrón consiste en mantener la consistencia entre los distintos objetos interrelacionados, para no recurrir a soluciones fuertemente acopladas las cuales reducen la posibilidad de reutilización, también define una dependencia "uno a muchos" entre objetos, para que, cuando uno de ellos cambie su estado, todos los que dependan de él sean avisados y puedan actualizarse convenientemente. [24]

El patrón observer es utilizado en drupal cuando una modificación es hecha a un vocabulario en el sistema de taxonomía de drupal, el gancho taxonomy es llamado en todos los módulos que lo implementan. Mediante la aplicación del gancho, se registra como observadores del objeto vocabulario y cualquier cambio a esto puede entonces actuar como es apropiado.

Bridge: Su objetivo es separar una abstracción de su implementación para permitir que ambos puedan variar independientemente. [24]

En drupal la capa de abstracción de bases de datos de drupal se aplica de una forma similar al patrón de diseño bridge. Los módulos necesitan ser escritos en una forma que es independiente del sistema que se está utilizando en la base de datos, y proporciona la capa de abstracción para ello. La nueva capa de base de datos permite desarrollar utilizando la API definida haciendo uso del patrón bridge, añadiendo soporte para más sistemas de bases de datos sin la necesidad de modificar el código del módulo.

# 3.6. Diagrama de despliegue

El diagrama de despliegue el cual se muestra en la figura 3.5 permite apreciar la distribución de los componentes físicos de software en los nodos y las conexiones entre dichos elementos. En el desarrollo del portal de la ACRP se detallan tres elementos de importancia para que su despliegue sea satisfactorio, los cuales de detallan a continuación:

- PC Cliente: Es la computadora en donde los usuarios podrán acceder al portal de la ACRP. Esta computadora se conecta a través del protocolo HTTP con el servidor web.
- Servidor Web: Es el nodo intermediario entre las PC clientes que realizan sus peticiones y el nodo donde se encuentra el servidor de BD con las informaciones. Este servidor web toma los datos, realiza sus funciones y

presenta la información a las PC clientes. El servidor web se comunica con el nodo donde se encuentra el servidor de BD a través del protocolo TCP/IP.

• Servidor de BD: En el nodo donde se encuentra el servidor de base de datos (BD) con todas las informaciones del portal de la ACRP.

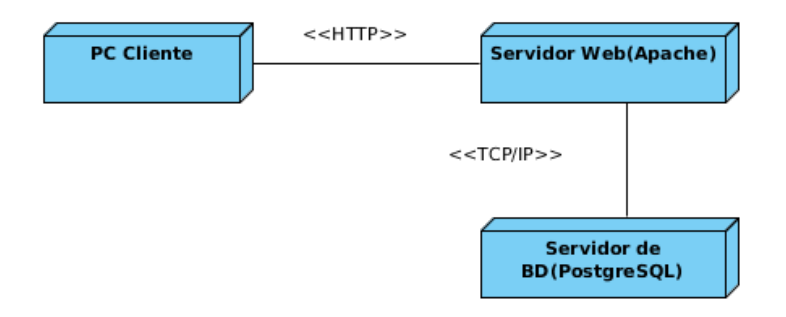

Figura 3.5: Diagrama de despliegue

# 3.7. Implemetación

En la fase anterior del diseño detallado se realizó una descripción de los contenidos del portal así como un esbozo de la estructura de navegación, las pantallas tipo y el manual del diseño gráfico. Todos estos elementos son de gran importancia y fueron creados con el objetivo de ser la base para la etapa de implementación del portal, en la cual se creará el tema gráfico, las páginas y una descripción detallada de los contenidos, vistos ahora como objetos, que presentan campos, operaciones y responsabilidades similares.

## 3.7.1. Contenidos

En la fase de implementación una de la etapas mas importantes es la definición de los contenidos. Se puede decir que en estos contenidos esta resumida toda la información del portal. Para lograr el desarrollo de las funcionalidades necesarias y el objetivo de cada uno de los contenidos, se determinaron cuáles deben ser los campos necesarios:

• Artículo: Debe contener un campo de texto donde se ponga el título del artículo, uno para seleccionar una imagen, además del campo donde se refleje el cuerpo del texto del artículo.

- Boletines: Debe contener un campo de texto donde se ponga el título del boletín y otro para subir el boletín, el cual es un archivo en formato pdf.
- Curiosidades: Debe contener un campo de texto donde se ponga el título de la curiosidad y otro campo donde se refleje el cuerpo del texto de la curiosidad.
- Eventos: Debe contener el campo para el nombre del evento, la fecha en que se realizará, o el rango de fechas si el evento dura varios días. Debe tener el campo lugar, para ubicar a los usuarios donde se realizará el evento y el campo para el cuerpo donde se da la descripción del evento.
- Página básica: Debe contener el campo para el nombre de la página básica y otro para el cuerpo del texto de dicha página.
- Comentario: El comentario es un contenido creado a través de un artículo. Necesita un campo asunto, donde el usuario escriba el asunto de su comentario. Debe tener además el campo cuerpo para escribir el texto del comentario.

## 3.7.2. Componentes reutilizables

En la fase de implementación los componentes reutilizables son aquellos elementos que están en un repositorio, estos contienen funcionalidades e implementaciones así como documentación segura y confiable. Todos esos elementos no solo ayudarán a agilizar el proceso de implementación, también aseguran la calidad del mismo, puesto que ya fueron utilizados con anterioridad. De esta manera el PDP categoriza los componentes en dos grupos, donde se encuentran los componentes de código y los activos del proceso.

#### 3.7.2.1. Componentes de código

En el desarrollo del Portal de la ACRP se definió la reutilización de módulos implementados, que tienen las funciones necesarias y aportan a la construcción del Portal.

• Módulo views: Permite crear vistas de contenidos. Este módulo posibilita crear nodos en los que se muestren contenidos y listarlos. Brinda una serie de opciones como paginación y la selección de los contenidos es altamente configurable.

- Módulo fapi\_validation: Este módulo aumenta drásticamente el poder de validación de los formularios de drupal. Se pueden usar los filtros y reglas existentes o crear las que necesite.
- Módulo fckeditor: Este módulo ubica un editor de textos de tipo (WYSIWYG) en el área de texto de los contenidos, esto le permite al usuario escribir y dar formato al texto sin que el usuario tenga conocimientos de HTML.
- Módulo fancy login: Este módulo crea una ventana emergente basada en javascript, que permite iniciar sesión o autenticarse en el portal.
- Módulo SMTP authentication support: Este módulo permite el envío de mensajes de correo electrónico del portal a través de un servidor SMTP indicado.

#### 3.7.2.2. Activos del proceso

Los activos del proceso pueden ser patrones de diseño, modelos, esquema de base de datos, manuales o cualquier documentación que pueda ser utilizada para la construcción del portal. Del repositorio de componentes se tomó la documentación necesaria que sirviera de apoyo a los desarrolladores. Se utilizó un curso de capacitación, en el que se detallan e incluyen todos los aspectos en la configuración y personalización de un sitio en drupal, comenzando desde la instalación, pasando por la creación y configuración de contenidos y detallando aspectos de la configuración avanzada, además de utilizar documentación referida a materias como base de datos e ingeniería de software.

#### Diagrama de paquetes

En la figura 3.6 se presenta el diagrama de paquetes que genera el CMS drupal, el cual se realiza con el objetivo de lograr un mejor entendimiento de donde se ubican cada unos de los elementos desarrollados en el trabajo de diploma, se hace necesario describir por paquetes cada uno de estos elementos:

- Includes: Contiene un conjunto de ficheros necesarios para el funcionamiento de la aplicación a desarrollar, como por ejemplo: el fichero database, el cual provee las funcionalidades de acceso a la base de datos del CMS.
- Themes: Contiene las plantillas para el diseño. Por ejemplo: cuando se desee incluir una nueva plantilla, se copia la plantilla dentro de la carpeta nombrada themes.
- Scripts: Contiene un conjunto de ficheros necesarios orientados al aspecto visual: CSS y java script para el correcto funcionamiento de la aplicación.
- Modules: En esta carpeta residen todos los módulos del núcleo de drupal.

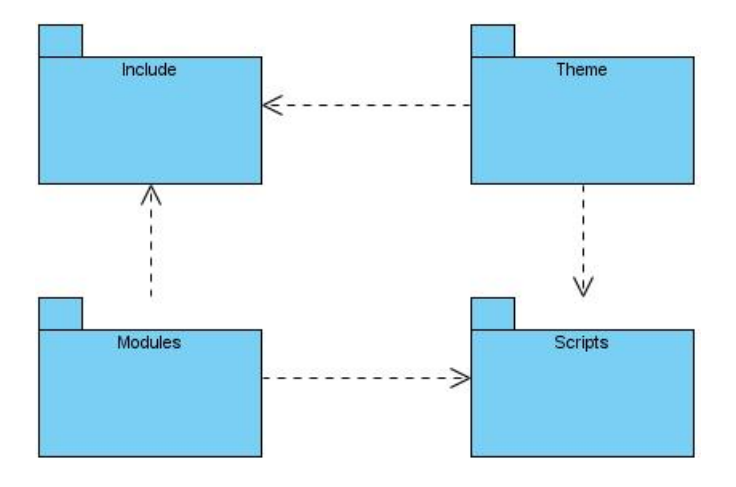

Figura 3.6: Diagrama de paquetes del CMS drupal.

#### Diagrama de componente

El diagrama de componentes se representa en la figura 3.7 con el objetivo de mostrar como se está organizado y relaciones de dependencia que existen en un componente desarrollado en el sistema. El componente que se detalla en el diagrama es la plantilla utilizada la cual se detallará a continuación:

- Template: Este paquete contiene los elementos que dan la estructura de la plantilla, o sea cada uno de estos ficheros detalla como se van a mostrar cada uno de los elementos particulares, ejemplo el fichero page.tpl.php da la estructura de como se van a colocar cada uno de los elementos que conforman la página.
- JS: Contiene los ficheros javascript que son utilizados en los template, ejemplo el fichero custom.js que se utiliza para cambiar el comportamiento de funciones, o sea redefinir las funciones.
- CSS: Contiene las hojas de estilo que son utilizadas en los template, ejemplo el fichero custom.css que se utiliza para cambiar el comportamiento de las hojas de estilo, o sea redefinir para un elemento el estilo de presentación.
- Img: Contiene las imágenes que son utilizadas por los template.
- Acrp\_custom: Es el fichero que describe como y en que orden se van a cargar cada uno de los elementos, dígase js, css, entre otros.
- Template: Es el fichero principal en la plantilla, el cual es llamado por el motor de plantillas, además se encarga de renderizar cada una de las estructuras definidas en los template, todo este proceso lo realiza consultando la estructura y elementos descritos en el fichero acrp\_custom.info.

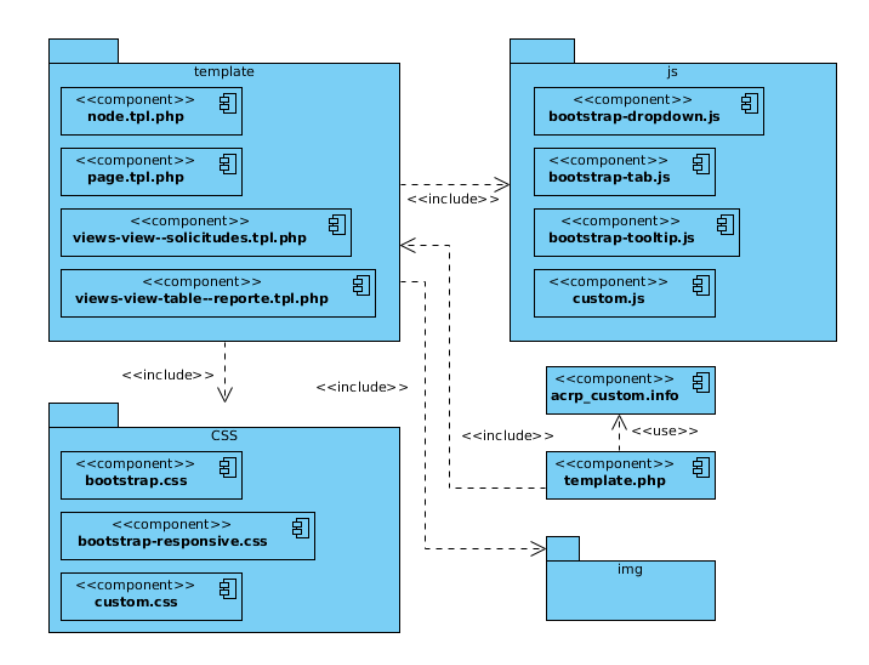

Figura 3.7: Diagrama de componente de la plantilla.

#### Modelo entidad-relación

En la figura 3.8 se presenta una parte del modelo entidad-relación donde se aprecia la relación de la tabla node con las tablas adicionadas para complementar los campos necesarios, asi como el tipo de relación que existe entre ellas. En este caso se representa la tabla node perteneciente al núcleo de drupal la cual se encarga de almacenar todo los tipos de contenidos, además del resto de las tablas que se agregaron para extender las opciones de la misma, como por ejemplo el tipo de contenido boletines que necesita de un campo para ser almacenado.

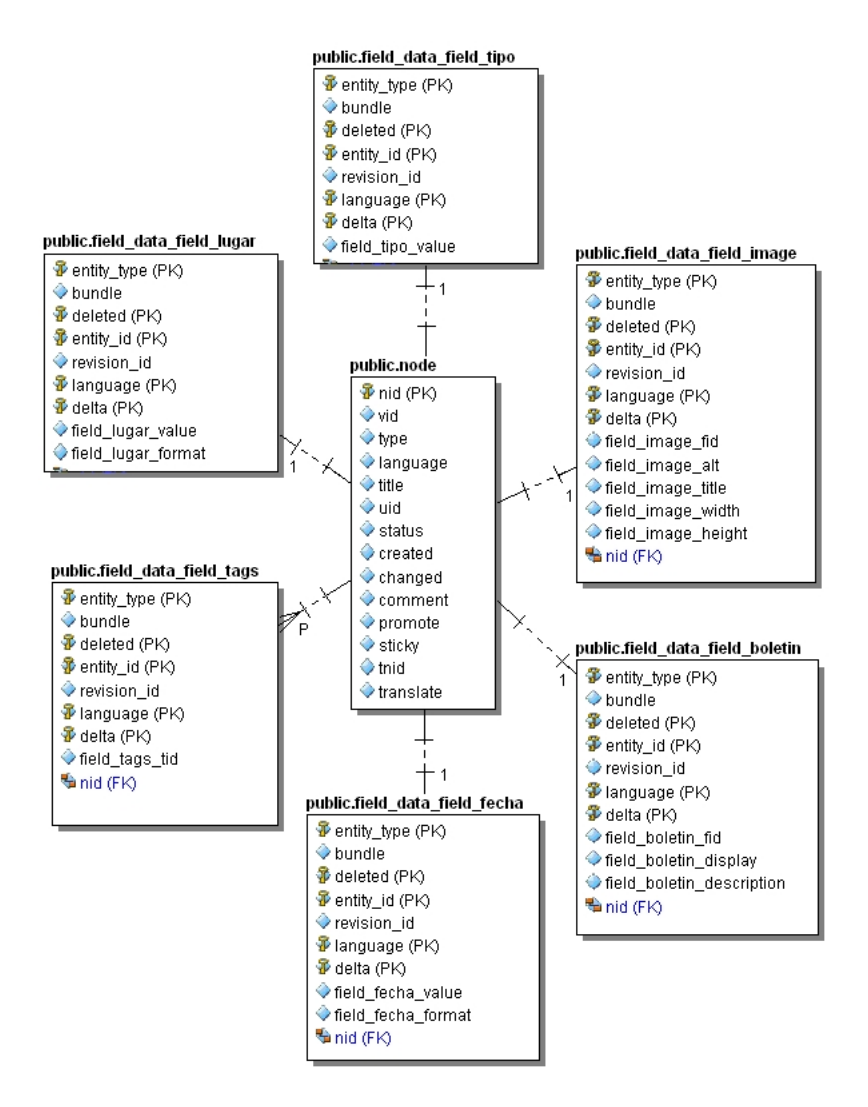

Figura 3.8: Modelo entidad-relación.

# 3.8. Pruebas

## 3.8.1. Pruebas del sistema

El objetivo que persigue las pruebas del sistema es describir los casos de pruebas que a su vez arrojarán los elementos necesarios a tener en cuenta en la ejecución de las pruebas, mostrando los posibles resultados y respuestas del sistema.

#### 3.8.1.1. Descripción de las pruebas

Con el objetivo de garantizar una calidad óptima de la aplicación, se realizan pruebas de caja negra. Estas pruebas son apropiadas para sistemas, cuya modelación contemple casos de uso, pues estos brindan datos de entrada muy útiles en el diseño para este tipo de pruebas. Dichas pruebas se ejecutan al final de la fase de implementación, cuando el sistema esté prácticamente terminado.

# 3.8.2. Diseño de las pruebas

A continuación se listan los requerimientos a probar y se da una breve descripción de los mismos:

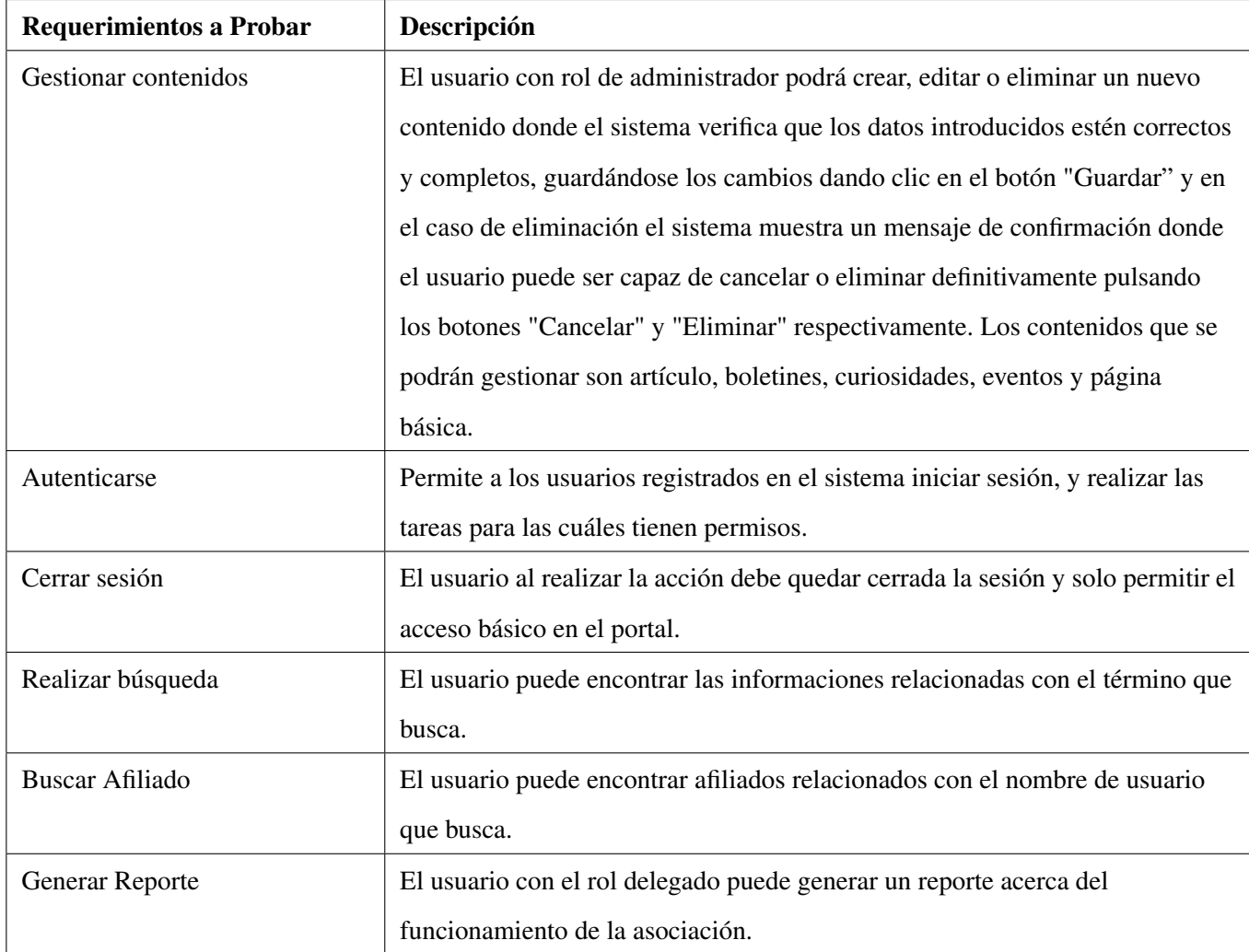

Debido al gran número de requerimientos a probar se presentará solo la descripción ajustada del flujo central del caso de prueba Gestionar artículo:

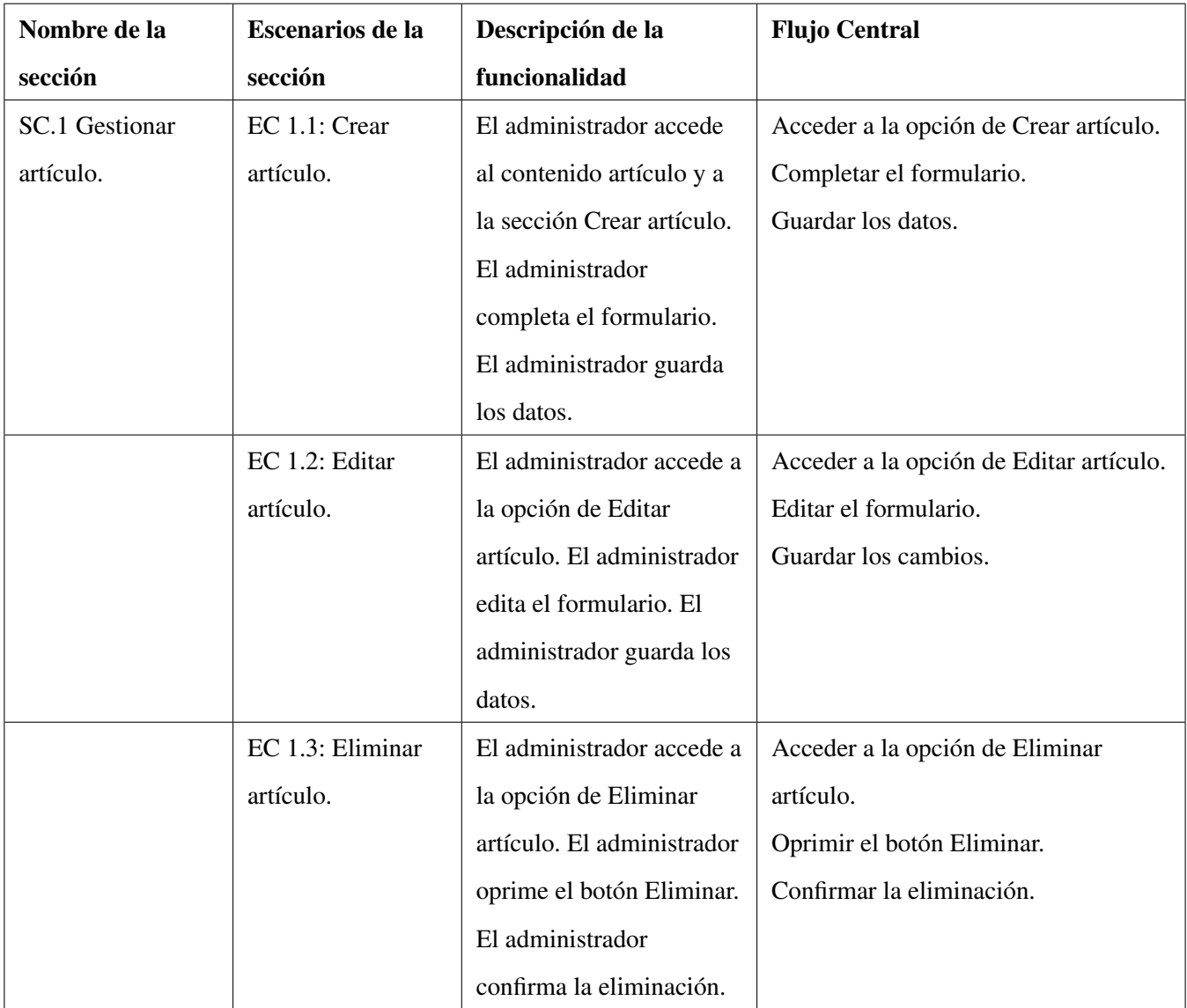

# 3.8.2.1. Matriz de datos

## SC 1: Crear artículo
DISEÑO DETALLADO, IMPLEMENTACIÓN Y PRUEBAS

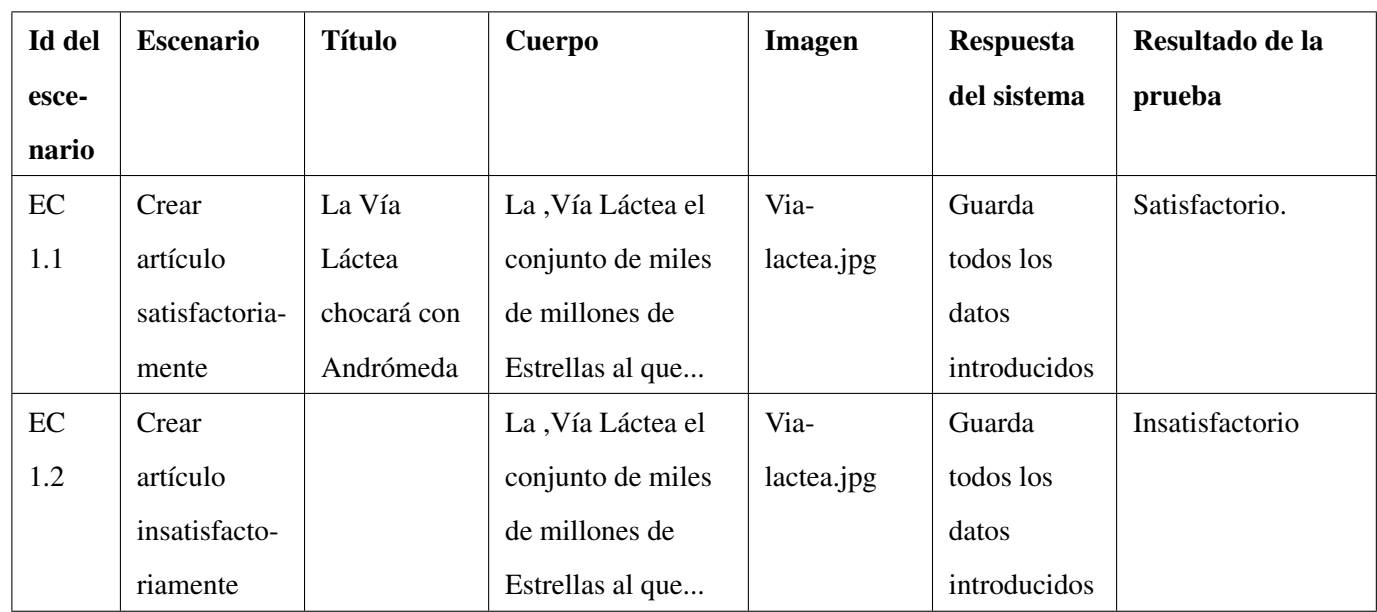

### SC 2: Editar artículo.

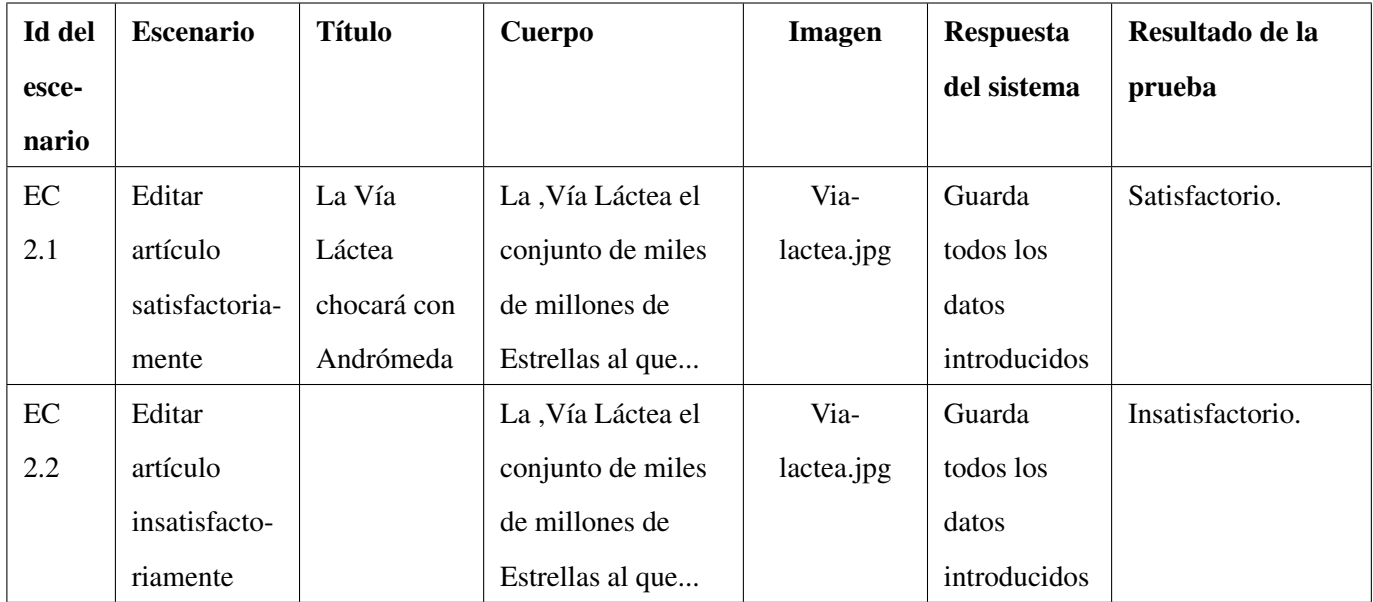

SC 3: Eliminar artículo

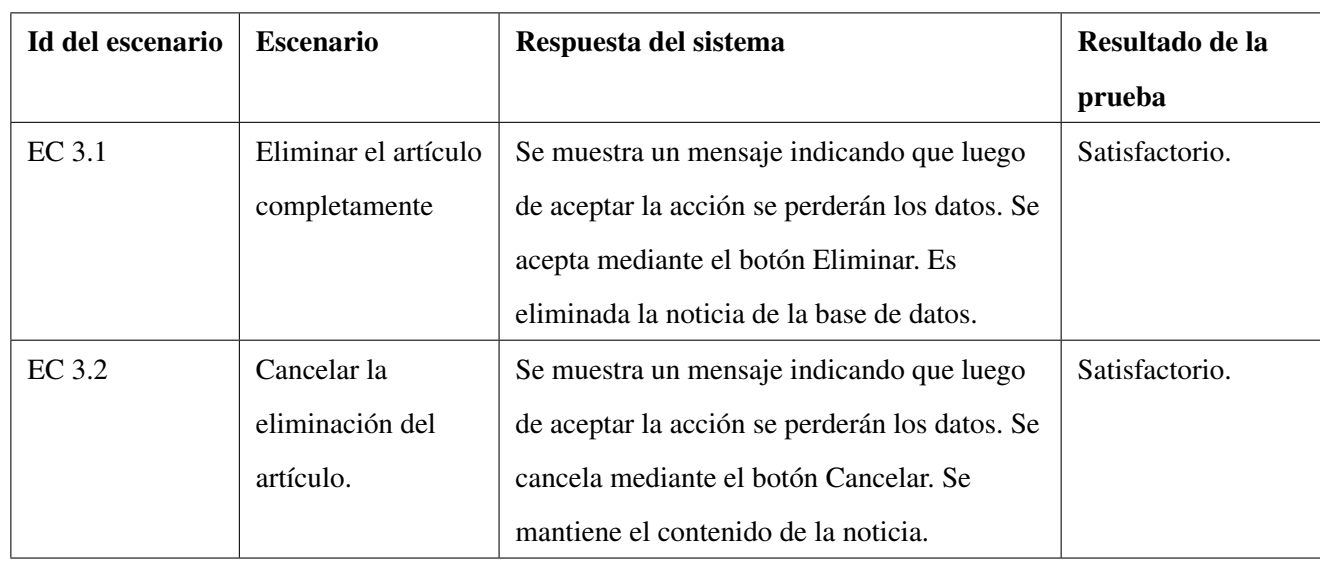

#### 3.8.3. Pruebas de carga y estrés

Las pruebas de carga y estrés o tambien conocidas como resistencia y rendimiento son realizadas por programas encargados de simular condiciones extremas para el software a probar, aunque también pueden ser realizadas manualmente por miembros del equipo u otras personas seleccionadas mediante diferentes métodos.

El portal web implementado, por las características que posee y el negocio al que está enfocado, recibirá una notable cantidad de peticiones por parte de los afiliados y será el punto de acceso de la asociación, además de que en un futuro coexistiran otras aplicaciones en dicho portal por lo que se hace necesario realizar un estudio de la resistencia y rendimiento que soporta dicha soluciones.

JMeter: Es una herramienta Java desarrollada dentro del proyecto Jakarta, que permite realizar pruebas de carga y estrés sobre aplicaciones web. Se clasifica como una herramienta dinámica de medida por las funcionalidades que incorpora, como la manipulación de datos de entrada para la ejecución de las pruebas y la comparación de los resultados para la evaluación, realizados aplicando el método de caja negra.

Se decidió utilizar para las pruebas de carga y estrés la herramienta jmeter por las funcionalidades que presenta, ser un software libre y gratis. Además se pueden utilizar muchas de sus funcionalidades para probar aspectos de las pruebas de disponibilidad y red.

A continuación se muestra la figura 3.6 donde se aprecia el resultado promedio de las pruebas de carga y estrés. En

la gráfica se aprecian las funcionalidades que fueron probadas y el tiempo de respuesta al que respondieron. El resto de las gráficas se encuentran en los anexos.

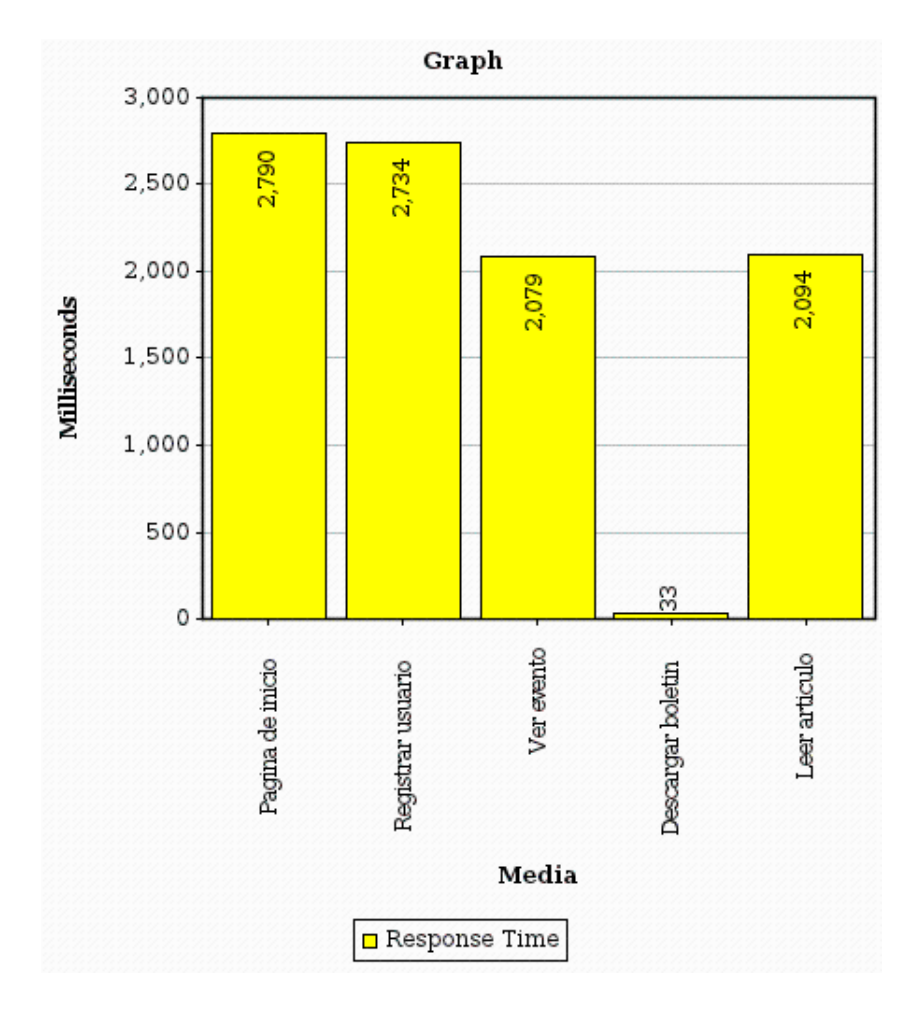

Figura 3.9: Resultado promedio de las pruebas de carga y estrés

#### 3.8.4. Resultados de las pruebas realizadas

Luego de la etapa de pruebas que se realizara por parte del personal encargado de esta tarea, específicamente las de caja negra o funcionales al portal de la ACRP, arrojaron 2 no conformidades, pero gracias a la realización de dichas pruebas, se garantizó la corrección en tiempo de los errores detectados. Las pruebas fueron realizadas en un número de tres iteraciones.

Para concluir con la fase de pruebas se realizaron las pruebas de carga y estrés las cuales fueron realizadas en 2 iteraciones dando como resultado 1 no conformidad, ya que la herramienta respondió a una concurrencia de solo 100 usuarios, teniendo como rendimiento entre 3 y 6 segundos.

### 3.9. Conclusiones

Durante la realización de este capítulo se abordaron todos los temas referentes al diseño detallado e implementación de la solución, lo cual permitió obtener un portal web que da inicio a una solución que permite la informatización de los principales procesos que la ACRP realiza como parte de su funcionamiento interno. En la etapa de pruebas se realizaron las pruebas de caja negra en 3 iteraciones arrojando 2 no conformidades, las cuales fueron resueltas satisfactoriamente, además de las pruebas de carga y estrés, detectando 1 no conformidad en 2 iteraciones. De esta manera se validó el sistema permitiendo garantizar el cumplimiento de los requisitos capturados y un correcto funcionamiento del mismo.

# **CONCLUSIONES**

- En el presente trabajo se ofreció información sobre diferentes portales web de Cuba y el mundo, sistemas con características similares que existen y que dan una visión del sistema que se pretende desarrollar. También se realizó el estudio de lo sistemas de gestión de contenidos con los que se constuyen portales web. Por lo que se decidió implementar el portal de la ACRP haciendo uso del CMS drupal.
- Fueron desarrolladas las fases de análisis de los requerimientos utilizando un procedimiento para la captura de requisitos en portales web el cual es propuesto por la metodología utilizada, además permitió el levantamiento correcto de la información que se necesitaba para el desarrollo del sistema. Se diseñó el sistema, definiendo 22 requisitos funcionales agrupados en 10 casos de uso.
- Se realizaron las pruebas de caja negra en 3 iteraciones arrojando 2 no conformidades, las cuales fueron resueltas satisfactoriamente, además de las pruebas de carga y estrés, detectando 1 no conformidad en 2 iteraciones. De esta manera se validó el sistema permitiendo garantizar el cumplimiento de los requisitos capturados y un correcto funcionamiento del mismo.

# RECOMENDACIONES

Los objetivos del trabajo de diploma fueron logrados satisfactoriamente, sin embargo es necesario tener en cuenta algunas recomendaciones:

- 1. Continuar agregándole funcionalidades al portal de la ACRP según las necesidades de la asociación con el objetivo de mejorar la calidad de los procesos que realiza como parte de su funcionamiento interno.
- 2. Hacer un estudio más a fondo de los sistemas de gestión de contenidos para aprovechar a plenitud las ventajas que ofrecen.
- 3. Se recomienda la utilización del Proceso de Desarrollo para Portales como modelo de desarrollo en los proyectos donde se realicen portales web.

### BIBLIOGRAFÍA

- [1] *BERNERS-LEE, T. Information Management: A Proposal* [Consultado el: 19 de octubre de 2011]. Disponible en: http://www.w3.org/History/1989/proposal-msw.html.
- [2] Lebrún, Carlos A. Integración de herramientas de tecnologías de información "portales colaborativos de trabajo" como soporte en la administración del conocimiento. 2007. [Citado el 23 de octubre de 2011].
- [3] *Portal de la Asociación Internacional para el Reconocimiento de Patrones (IAPR).* http://www.iapr.org/index.php. [En línea]. [Citado el 8 de marzo de 2012].
- [4] *Portal de la Asociación Brazileña de Computación (SBC).* http://www.sbc.org.br/es/. [En línea]. [Citado el 8 de marzo de 2012].
- [5] *Portal CubaSí.* http://www.cubasi.cu/. [En línea]. [Citado el 8 de marzo de 2012].
- [6] *Portal de la Universidad de las Ciencias Informáticas (UCI).* http://www.uci.cu/. [En línea]. [Citado el 8 de marzo de 2012].
- [7] *Portal Uciencia.* http://www.uciencia.uci.cu/. [En línea]. [Citado el 8 de marzo de 2012].
- [8] Álvarez, Miguel A. Definición y ejemplos de sistemas CMS: Content Manager System (Sistema gestor de contenidos) 2007. [Citado el 1 de febrero de 2012].
- [9] *Paz, Luis E. Sistemas Gestores de Contenidos (SGC)* [En línea]. [Citado el 15 de marzo de 2011]
- [10] Graf, Hagen. Joomla! 1.7 Guía para principiantes. 2011. [Citado el 26 de mayo de 2012].
- [11] Mercer, David. Create and operate any type of website quickly and efficiently. 2010. [Citado el 7 de marzo de 2012].
- [12] Peñalver, G. , Meneses, A., García, S. SXP, METODOLOGÍA ÁGIL PARA EL DESARROLLO DE SOFTWARE. 2010. [En línea]. [Citado el 15 de marzo de 2012].
- [13] Méndez, William Santana. Proceso de desarrollo para portales Web. 2010. [Citado el 23 de marzo de 2012].
- [14] Montero, Maidely Calderón. Propuesta de procedimiento para la captura de requisitos en los proyectos de portales de la UCI. 2010. [Citado el 20 de marzo de 2012].
- [15] Castillo, Gleibis Camejo. DESARROLLO ÁGIL DE PORTALES WEB CON EL PROCESO DE DESARROLLO PARA PORTALES. 2012. [Citado el 10 de marzo de 2012]
- [16] Gilfillan, Ian. La Biblia de MySQL. [Citado el 1 de marzo de 2012]
- [17] Riggs, Simon. PostgreSQL 9 Administration Cookbook. [Citado el 7 de marzo de 2012]
- [18] *Qué es PHP?.* [En línea]. [Citado el 8 de marzo de 2012]. http://php.net/manual/es/intro-whatis.php
- [19] Eugenia, Bahit. POO y MVC en PHP. [En línea]. [Consultado el 10 de marzo de 2012]
- [20] *Qué es HTML?.* [En línea]. [Citado el 20 de mayo de 2012]. http://www.w3.org/MarkUp/Guide/
- [21] *Qué es CSS?.* [En línea]. [Citado el 20 de mayo de 2012] http://www.w3c.es/Divulgacion/GuiasBreves/HojasEstilo
- [22] Pérez, Javier E. Introducción a JavaScript. [En línea]. [Citado el 25 de mayo de 2012]
- [23] *Sobre Geany (2011).* http://www.geany.org/ [Consultado el 25 de febrero del 2012].
- [24] Buschmann, F. , Henney, K, C. Schmidt, D. PATTERN-ORIENTED SOFTWARE ARCHITECTURE. 2010. [Consultado 2 junio de 2012].
- [25] *Design Patterns in Drupal (2012).* http://drupal.org/node/547518 [Consultado el 25 de mayo del 2012].
- [26] IBM. 2007. Rational Method Composer Ayuda Rational Unified Process. 2007. [Consultado el 19 de junio de 2012]